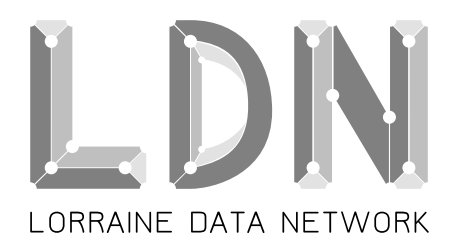

Chez Julien VAUBOURG 21, av. Paul Déroulède 54520 LAXOU  $\bar{2}$  06 71 555 141 B contact *(CHEZ)* ldn-fai.net **SIRET :** 528 368 624 00011 **ARCEP :** 10-1320

# Compte-rendu de l'assemblée générale ordinaire Lorraine Data Network (2014)

17 janvier 2015 16h30 - 18h30

Centre Culturel Autogéré de Nancy (CCAN)

# **Table des matières**

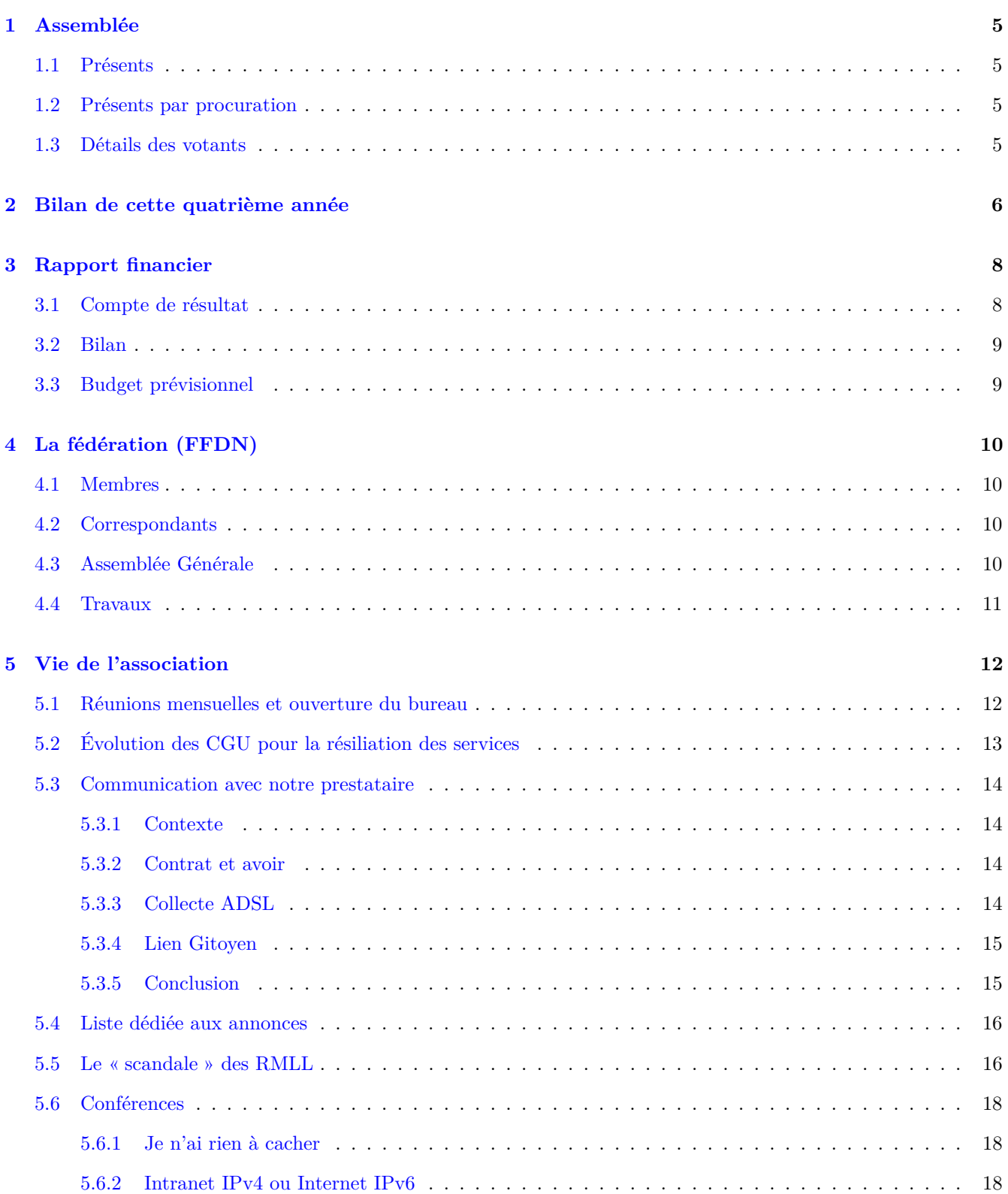

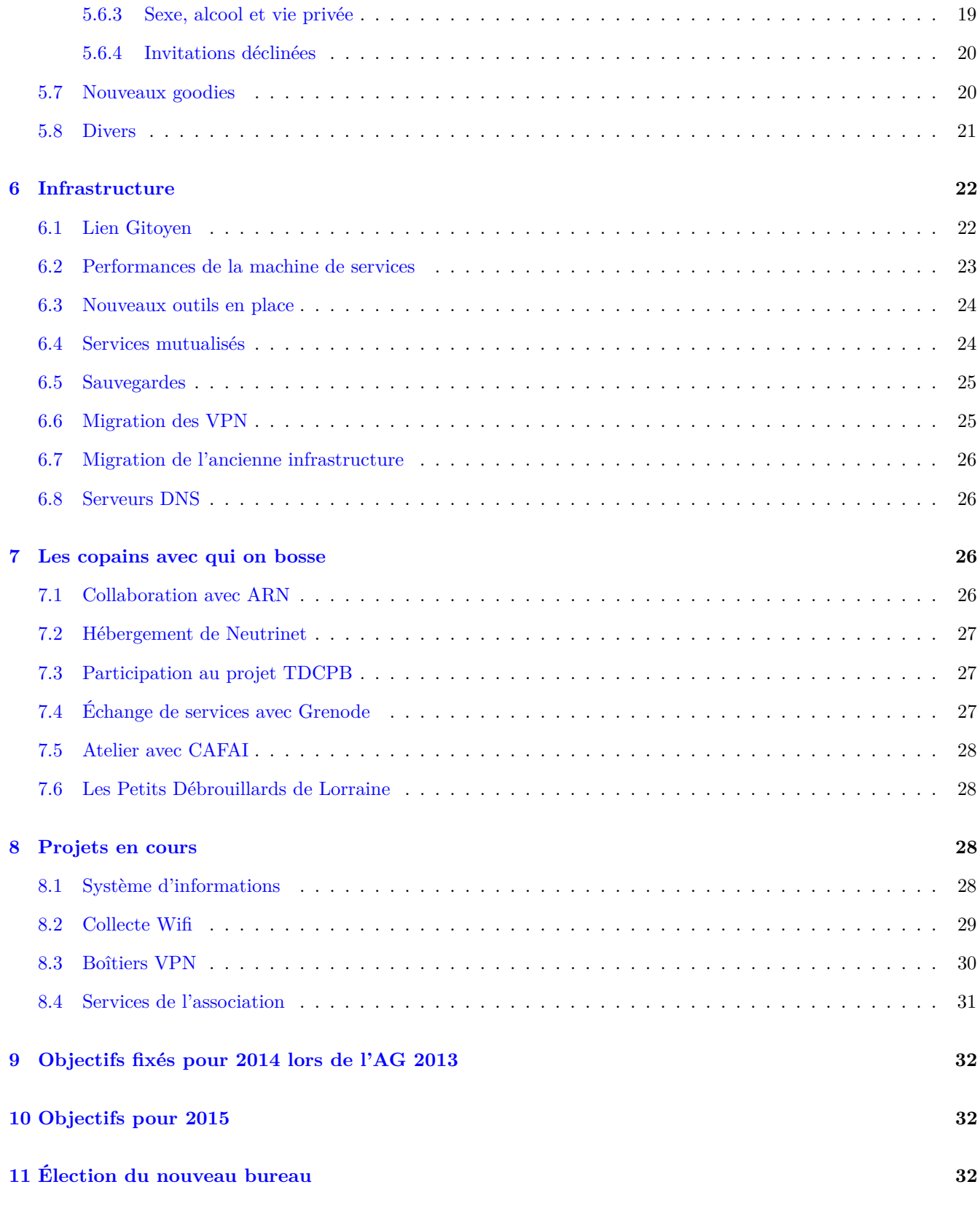

# **Liste des tableaux**

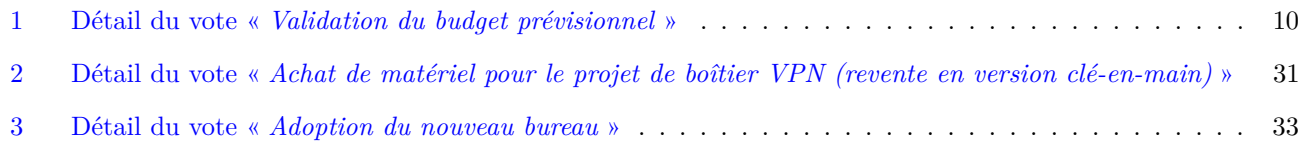

# <span id="page-4-0"></span>**1 Assemblée**

# <span id="page-4-1"></span>**1.1 Présents**

- Jean-Christophe BACH
- Sébastien BADIA **(secrétaire, secrétaire de séance)**
- Alexandre BAILLY
- Axel BROMAN
- Hyacinthe CARTIAUX
- Gabriel CORONA **(vice-président)**
- Jérémy DETREY
- Luc DIDRY
- François DUPONT
- Philippe EVEN
- Jérome FILIPPONE
- Stéphane GLONDU **(trésorier)**
- Hubert GODFROY
- $-$ Bruno GUILLAUME
- Sébastien JEAN
- Vincent MERLET
- Vincent MOLLIMARD
- Émile MOREL **(trésorier-adjoint)**
- Lucas NUSSBAUM
- David TOOROP
- Laurent VALLAR
- Julien VAUBOURG **(président)**

# <span id="page-4-2"></span>**1.2 Présents par procuration**

- Pascal LEVAL
- Guillaume ROCHE
- Guy PERRIER

# <span id="page-4-3"></span>**1.3 Détails des votants**

Sur les 25 personnes présentes ou représentées :

- $-20$  ont pu voter;
- 3 n'étaient pas adhérentes ;
- 2 n'étaient pas adhérentes depuis plus de [1](#page-4-4) an (condition imposée par nos statuts  $\frac{1}{1}$  pour voter);

<span id="page-4-4"></span><sup>1.</sup> <http://ldn-fai.net/statuts/>

# <span id="page-5-0"></span>**2 Bilan de cette quatrième année**

Principaux événements de cette année :

- **28/01/14** Conférence « *Intranet IPv4 ou Internet IPv6* » devant les étudiants de la licence professionnelle CISII à Nancy.
- **24/03/14** Achat d'antennes Wifi pour le projet de collecte Wifi et début des tests de liaison entre adhérents.
- **27/03/14** Participation à l'AG de Gitoyen [2](#page-5-1) à Paris (un adhérent LDN élu au bureau).
- **30/03/14** Participation à l'AG de FDN [3](#page-5-2) à Paris (un adhérent LDN élu trésorier-adjoint).
- **05/0[4](#page-5-3)/14** Rencontre à Strasbourg avec notre prestataire WideVOIP<sup>4</sup> et les adhérents de ARN<sup>[5](#page-5-4)</sup> (+ naissance de la *LDN Mobile* [6](#page-5-5) ).
- **09/04/14** Conférence « *Intranet IPv4 ou Internet IPv6* » devant les étudiants de première année du master MIAGE à Nancy.
- **1[7](#page-5-6)/04/14** Conférence « *Je n'ai rien à cacher* »<sup>7</sup> à l'occasion de journée ISN-EPI<sup>[8](#page-5-7)</sup> au Loria<sup>[9](#page-5-8)</sup> (publication de la vidéo par Korben [10](#page-5-9)).
- **04/05/14** Hébergement du service de VPN de l'association belge Neutrinet [11](#page-5-10) en leur mettant un VPS à disposition et en annonçant leurs blocs IP avec notre AS.
- **08/05/14** Participation à l'AG de FFDN [12](#page-5-11) durant 4 jours dans le Sud de la France chez Sames Wireless [13](#page-5-12) .
- **13/06/14** Participation au débat « *Le point sur un monde qui change* » organisé par Nancy Numérique, en compagnie de Benjamin BAYART.
- **17/05/14** Participation à « Vosges Opération Libre » [14](#page-5-13) à Gérardmer (organisé par Framasoft) avec la conférence « *Sexe, alcool et vie privée* » et l'atelier « *Le bon internaute par la pratique* ».
- **24/05/14** Participation à la journée de conférences [15](#page-5-14) du Graoulug [16](#page-5-15) à Metz, avec la conférence « *Sexe, alcool et* vie privée » et premier contact avec les étudiants de Supélec Rézo Metz<sup>[17](#page-5-16)</sup>.
- **17/06/14** Notre infrastructure est reliée au réseau Gitoyen [18](#page-5-17) via le SFINX [19](#page-5-18) à Paris.
- **28/06/14** Participation à « Pas Sage En Seine » (PSES) à Paris, avec les conférences « *Sexe, alcool et vie privée* » et « *Intranet IPv4 ou Internet IPv6* ».

<span id="page-5-2"></span><span id="page-5-1"></span><sup>2.</sup> <https://gitoyen.net/>

<sup>3.</sup> <http://fdn.fr/>

<span id="page-5-3"></span><sup>4.</sup> <http://widevoip.com/>

<span id="page-5-4"></span><sup>5.</sup> <http://arn-fai.net/>

<span id="page-5-5"></span><sup>6.</sup> <http://ldn-fai.net/interconnexions-transurbaines/>

<span id="page-5-6"></span><sup>7.</sup> <http://ldn-fai.net/je-nai-rien-a-cacher/>

<span id="page-5-8"></span><span id="page-5-7"></span><sup>8.</sup> <http://www.loria.fr/news/isn-journee-pedagogique-17-avril-retour/>

<span id="page-5-9"></span><sup>9.</sup> <http://www.loria.fr/> 10. <http://korben.info/rien-cacher-20-minutes-comprendre.html>

<span id="page-5-10"></span><sup>11.</sup> <http://neutrinet.be/>

<span id="page-5-11"></span><sup>12.</sup> <http://ffdn.org/>

<span id="page-5-12"></span><sup>13.</sup> <http://www.sameswireless.fr/>

<span id="page-5-13"></span><sup>14.</sup> <https://gol.framasoft.org/>

<span id="page-5-14"></span><sup>15.</sup> <http://www.graoulug.org/wordpress/?p=176>

<span id="page-5-15"></span><sup>16.</sup> <http://www.graoulug.org/>

<span id="page-5-17"></span><span id="page-5-16"></span><sup>17.</sup> <http://www.rezometz.org/>

<sup>18.</sup> <http://gitoyen.net/>

<span id="page-5-18"></span><sup>19.</sup> <https://www.sfinx.fr/>

- **10/07/14** Participation aux RMLL 2014 [20](#page-6-0) à Montpellier, avec la conférence « *Intranet IPv4 ou Internet IPv6* » [21](#page-6-1) .
- **10/07/14** Publication d'un communiqué adressé aux organisateurs des RMLL, pour qu'ils s'expliquent sur la mise en place d'une surveillance vidéo cachée, sur le lieu de l'événement<sup>[22](#page-6-2)</sup>.
- **13/07/14** Changement de la carte mère et des disques durs de notre machine de services, à Strasbourg avec les adhérents de ARN.
- **18/07/14** Organisation d'un sympathique barbecue entres membres de l'association chez Éric, un nouvel adhérent.
- **05/08/14** Publication de la conférence « *Sexe, alcool et vie privée* » sur le site pornographique YouPorn (article Numerama<sup>[23](#page-6-3)</sup>).
- **08/08/14** Participation au projet TDCPB [24](#page-6-4) avec 1 To de disque mis à sa disposition sur notre infrastructure.
- **21/08/14** Premiers tests de ponts wifi en Champagne-Ardenne, et rencontre à cette occasion avec les membres actifs de CAFAI [25](#page-6-5) .
- 05/09/14 Participation au « FORum Européen des Jeunes Engagés » (FOREJE) avec les Petits Débrouillards <sup>[26](#page-6-6)</sup>, à Poitiers durant 1 semaine (conférence « *Je n'ai rien à cacher* » et animation de 3 débats de 1h30).
- **12/09/14** Ouverture du premier abonnement payant pour les VPN.
- **13/09/14** Participation à la Fête de l'Humanité avec FFDN.
- **15/09/14** Prise de position [27](#page-6-7) sur le site de LDN contre la loi anti-terrorisme de Bernard CAZENEUVE.
- **20/11/14** Conférence « *Intranet IPv4 ou Internet IPv6* » devant des étudiants de l'IUT Charlemagne à Nancy.
- **09/01/15** Diffusion d'un billet [28](#page-6-8) sur le site (particulièrement bien relayé sur Twitter) pour inviter à se méfier des risques de dérive sécuritaire suite à l'attentat contre Charlie Hebdo.

**13/01/15** Réalisation d'une vidéo de présentation [29](#page-6-9) pour le nouveau projet de boîtier VPN.

- <span id="page-6-3"></span><span id="page-6-2"></span>22. <http://ldn-fai.net/rmll-2014-surveillance-video-de-la-foule-a-linsu-des-visiteurs/>
- 23. [http://www.numerama.com/magazine/30350-ils-utilisent-youporn-pour-sensibiliser-a-la-vie-privee-sur-](http://www.numerama.com/magazine/30350-ils-utilisent-youporn-pour-sensibiliser-a-la-vie-privee-sur-internet.html)internet. [html](http://www.numerama.com/magazine/30350-ils-utilisent-youporn-pour-sensibiliser-a-la-vie-privee-sur-internet.html)
- <span id="page-6-4"></span>24. <http://tdcpb.org/>
- <span id="page-6-5"></span>25. <http://cafai.fr/>
- <span id="page-6-6"></span>26. <http://www.lespetitsdebrouillardslorraine.org/>
- <span id="page-6-7"></span>27. <http://ldn-fai.net/loi-anti-terroriste/>
- <span id="page-6-8"></span>28. <http://ldn-fai.net/les-lendemains-du-7-janvier-2015/>
- <span id="page-6-9"></span>29. <http://ldn-fai.net/projet-de-boitier-vpn-associatif/>

<span id="page-6-0"></span><sup>20.</sup> <https://2014.rmll.info/conference56?lang=fr>

<span id="page-6-1"></span><sup>21.</sup> <http://ldn-fai.net/intranet-ipv4-ou-internet-ipv6/>

# <span id="page-7-0"></span>**3 Rapport financier**

# <span id="page-7-1"></span>**3.1 Compte de résultat**

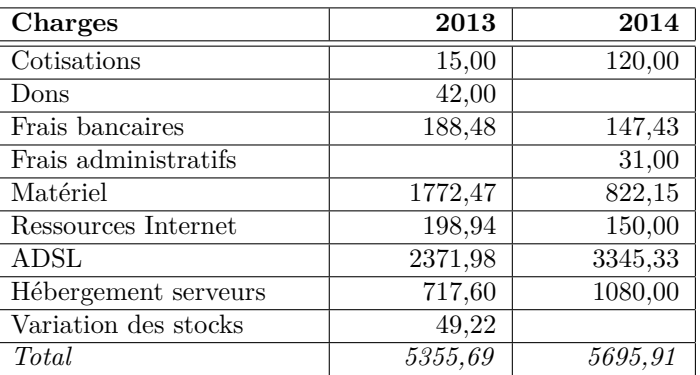

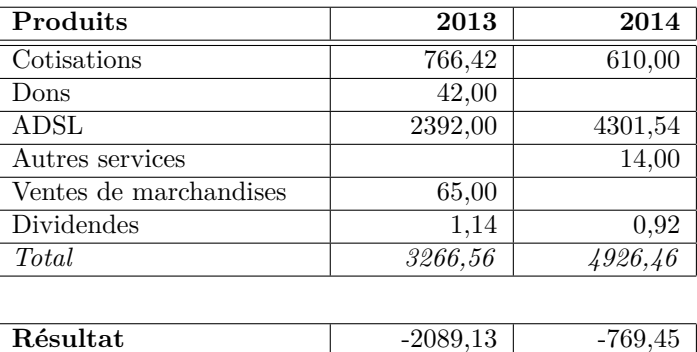

Cette année, nous avons payé une cotisation (120  $\epsilon$ ) à NYBI.CC pour pouvoir disposer de leur local pour nos réunions mensuelles (la cotisation n'était pas imposée, nous l'avons votée pour les remercier).

Les difficultés de gestion des renouvellements déjà observés l'année dernière se confirment : en 2014, seuls 25 adhérents ont payé une cotisation (contre 29 en 2013). La cotisation moyenne est de 24,40  $\in$ .

Quant à l'ADSL, cette année a vu trois fermetures de lignes et une ouverture. Au 31/12/2014, nous avons donc 8 lignes ADSL en marque blanche chez FDN qui nous rapportent  $17,60 \in \text{par}$  mois (sans compter les frais bancaires). En 2014, nous avons fait un bénéfice de 956,21  $\in$ , sachant que le mois de décembre — a priori 254,40  $\in$  — n'est pas encore payé à FDN et que les abonnements du mois de décembre —  $282,00 \in$  — sont déjà comptés. La nouvelle collecte ADSL de WideVOIP n'est toujours pas opérationnelle.

Les autres services hébergés sur nos machines à Strasbourg font timidement leur entrée, avec une ligne VPN.

Côté matériel, LDN a acheté des bornes pour la collecte wifi  $(153.48 \text{ } \infty)$  ainsi que des disques durs pour les serveurs hébergées à Strasbourg (668,67  $\in$ ).

Le résultat est déficitaire mais compensé par les bénéfices des années précédentes (voir bilan). Notons que le résultat serait bénéficiaire de 52,70  $\in$  sans les achats de matériel, donc on peut dire que ces achats ont été financés par les bénéfices des années précédentes, tout comme les serveurs l'ont été.

# <span id="page-8-0"></span>**3.2 Bilan**

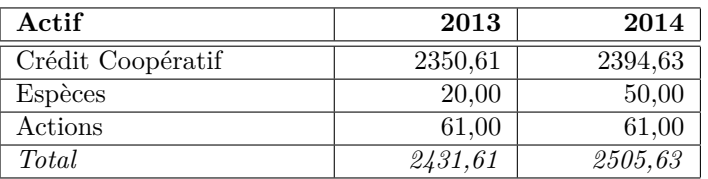

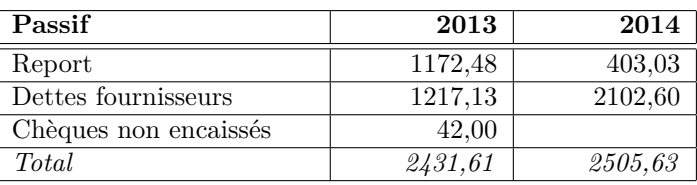

Les actifs sont à peu près stables. Il nous reste  $403,03 \in$  de report des bénéfices des années précédentes. Les dettes fournisseurs comprennent les factures reçues, mais pas encore payées. Elles viennent surtout de WideVOIP  $(1797,60 \in)$ , notre prestataire de Strasbourg, qui continue à nous envoyer des factures sans rien nous prélever.

# <span id="page-8-1"></span>**3.3 Budget prévisionnel**

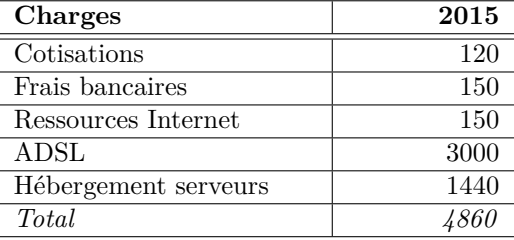

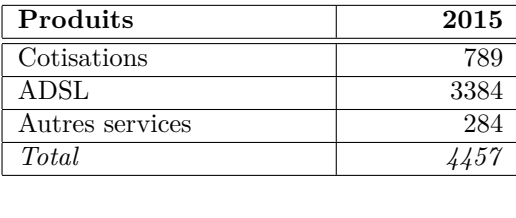

Résultat  $-403$ 

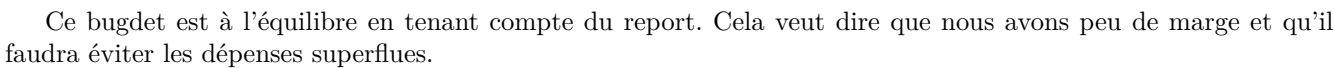

Pour couvrir toutes les dépenses prévisibles, il faut impérativement augmenter la somme des cotisations et poursuivre la commercialisation des services hors ADSL. La pérennité de l'association est en danger si ces objectifs ne sont pas atteints. Pour information, les cotisations s'élevaient à  $756,42 \in \text{en } 2012$  et à  $852 \in \text{en } 2011$ .

Ce bugdet a été écrit en supposant le paiement continu de l'hébergement des serveurs à WideVOIP ; si ce dernier était effectivement offert rétroactivement, comme nous l'a promis Thierry WEHR, on dégagerait un bénéfice de 2474,60 € et la pérennité de l'association serait assurée.

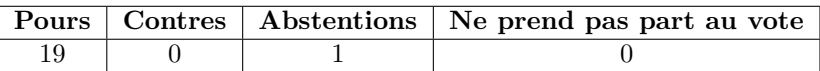

<span id="page-9-4"></span>Table 1 – Détail du vote « *Validation du budget prévisionnel* »

# <span id="page-9-0"></span>**4 La fédération (FFDN)**

#### <span id="page-9-1"></span>**4.1 Membres**

La fédération FDN (FFDN) compte actuellement 27 associations membres, soit 2 de plus depuis notre dernière assemblée générale. La fédération totalise 1902 membres (simple addition de tous les membres de chaque association) soit 277 de plus depuis notre assemblée générale précédente. Pour information, toutes ces statistiques sont disponibles sur le site de la fédération <sup>[30](#page-9-5)</sup> (un programme agrège automatiquement les informations de chaque association).

— Neutrinet  $31$  (validé par le CA le 11 juin 2014)

— TDN  $^{32}$  $^{32}$  $^{32}$  (alias Touraine Data Network) (validé par le CA le 26 septembre 2014)

Il est intéressant de noter que pour la première fois, la fédération accueille un membre en dehors de l'hexagone. En effet, Neutrinet est un fournisseur d'accès à Internet opérant en Belgique.

D'autres associations non-adhérentes (et éventuellement en attente de le devenir) participent aux réunions de suivi mensuelles : Troye telecom <sup>[33](#page-9-8)</sup>, ArmagNet <sup>[34](#page-9-9)</sup>, Debianchou Réseau Neutre <sup>[35](#page-9-10)</sup> (lac Léman), Burkina Data Network (BDN) et ViaNET [36](#page-9-11) (antenne française qui aide BDN).

#### <span id="page-9-2"></span>**4.2 Correspondants**

Pour la première fois depuis sa création, la fédération a reçu une demande pour devenir correspondant FFDN.

Pour rappel, selon les statuts [37](#page-9-12) de FFDN : « *Sont correspondants les associations, entreprises, personnes physiques ou morales, qui n'ont pas statutairement vocation à être membres de la Fédération, mais avec lesquels il existe une volonté commune et réciproque de collaboration et d'échange en vue de satisfaire à l'objet de la Fédération* ».

Le 15 août 2014, le conseil d'administration de FFDN à donc validé la demande de Grenode <sup>[38](#page-9-13)</sup>. Grenode est un opérateur réseau basé en région grenobloise, qui a pour objectif de mutualiser l'accès à Internet pour ses membres.

#### <span id="page-9-3"></span>**4.3 Assemblée Générale**

L'assemblée générale de FFDN a eu lieu à Sames<sup>[39](#page-9-14)</sup> (Pyrénées-Atlantiques) le week-end du 8 mai 2014. Elle a été organisée par Sames Wireless, les habitants de Sames et bien sûr Fendo. Cette AG à battu des records d'affluence,

<span id="page-9-5"></span><sup>30.</sup> <https://stats.ffdn.org/>

<span id="page-9-6"></span><sup>31.</sup> <https://neutrinet.be/>

<span id="page-9-7"></span><sup>32.</sup> <https://tdn-fai.net/>

<span id="page-9-8"></span><sup>33.</sup> <http://www.troyestelecom.fr>

<span id="page-9-9"></span><sup>34.</sup> <http://www.armagnet.fr>

<span id="page-9-10"></span><sup>35.</sup> <http://www.drn-fai.net>

<span id="page-9-11"></span><sup>36.</sup> <http://fai-vianet.fr>

<span id="page-9-13"></span><span id="page-9-12"></span><sup>37.</sup> <http://www.ffdn.org/fr/statuts> 38. <https://grenode.net>

<span id="page-9-14"></span><sup>39.</sup> <http://www.sameswireless.fr/>

5 adhérent LDN ont fait la traversée de la France en diagonale pour rallier Sames.

Le bilan de cette assemblée générale est plutôt positif. L'AG, se déroulant sur plusieurs jours, a permis aux membres des différentes associations de se retrouver et d'avancer sur des projets communs. Un des plus gros travaux de cette année correspond au lancement de l'initiative d'analyse des Schémas Directeurs Territoriaux d'Aménagements Numérique (SDTAN). Ce sont des documents édités par les collectivités territoriales, décrivant leur projets d'aménagement du territoire en matière de numérique, avec les objectifs à long-terme en terme de déploiement de réseaux numériques.

En plus de l'analyse des SDTAN, d'autres ateliers – techniques ou non – se sont déroulés pour faire avancer la fédération et ses membres. Ils ont également permis de partager les connaissances entre les différentes associations. C'est ainsi qu'une réunion informelle autour de l'opérateur Internet alternatif Gitoyen<sup>[40](#page-10-1)</sup> a notamment eu lieu en marge de l'AG, pour expliquer son fonctionnement et rassembler les bonnes volontés.

Les associations faisant du Wifi ont également organisé des ateliers pour tester et déboguer des configurations sur leur matériel. D'autres associations ont également profité du fait d'avoir plusieurs membres actifs dans un même lieu pour avancer sur différents projets internes.

Enfin, cela a également été l'occasion de faire découvrir des projets liés à la fédération ou à ses valeurs. Nous avons ainsi eu une conférence présentant The DCP Bay [41](#page-10-2) (TDCPB), un projet visant à distribuer des films aux salles de cinéma indépendantes en pair-à-pair, à l'aide de BitTorrent.

#### <span id="page-10-0"></span>**4.4 Travaux**

Bilan non-exhaustif des points marquants [42](#page-10-3) de FFDN pour 2014 :

— vie des autres associations :

- un peu de mouvement : ralentissement d'activité et renouvellements (résurrection de Nice Data Network par exemple) ;
- activités majoritaires : Wifi, VPN et ADSL marque blanche de FDN. Il semble très difficile pour les associations de démarrer une activité de fourniture d'ADSL indépendante. Le problème semble identique avec les projets fibre (coûts d'accès élevés).
- The DCP Bay [43](#page-10-4) (TDCPB) : projet pour le transfert de films par *peer-to-peer* pour les cinémas indépendants (LDN y participe aussi) ;
- quelques projets liés à l'éducation nationale avec les collectivités territoriales (PCLight retenu dans un appel pour des TAP, connexion d'écoles) ;
- projet de VPN entre FDN et InBerlin ;
- dépoussièrage de FDN, redynamisme, réorganisation des listes de diffusion et des groupes associés, et refonte du site web ;
- contrôle fiscal de FDN : le Fisc estime qu'une partie de l'activité est lucrative (ADSL) malgré les statuts. FDN a dû payer. Tetaneutral et Grenode ont aussi subi un contrôle fiscal ;
- intensification de l'action d'analyse des SDTAN (dossiers des régions qui documentent la mise en place des réseaux d'initiative publique) ;
- action contre la loi Cazeneuve, dite « anti terroriste »  $44-45$  $44-45$  $44-45$ . L'association Ilico a déclaré s'opposer au blocage

<span id="page-10-1"></span><sup>40.</sup> <https://gitoyen.net>

<span id="page-10-2"></span><sup>41.</sup> <http://tdcpb.org>

<span id="page-10-4"></span><span id="page-10-3"></span><sup>42.</sup> [http://www.ffdn.org/wiki/doku.php?id=travaux:reunions\\_de\\_suivi](http://www.ffdn.org/wiki/doku.php?id=travaux:reunions_de_suivi)

<sup>43.</sup> <http://tdcpb.org>

<span id="page-10-5"></span><sup>44.</sup> <http://blog.fdn.fr/?post/2014/09/07/pjl-cazeneuve-le-filtrage-administratif-encore-vraiment/>

<span id="page-10-6"></span><sup>45.</sup> <https://presumes-terroristes.fr/>

administratif [46](#page-11-2). C'est la première fois qu'une association de la fédération revendique d'être prête à ne pas respecter la loi. ;

- Pas Sage En Seine <sup>[47](#page-11-3)</sup> (PSES) 2014 : participation des FAI et membres de la fédération (dont LDN) ;
- Chaos Computer Congress [48](#page-11-4) (31C3) : rencontre entre les membres de la fédération et les FAI associatifs d'autres pays (ceux abonnés sur la liste  $DIV-ISP^{49}$  $DIV-ISP^{49}$  $DIV-ISP^{49}$ );
- mutation de PCLight (Yonne) en SCIC : probable changement de statut par rapport à la fédération pour devenir correspondant (travail en cours). C'est le premier gros changement au sein de FFDN.

# <span id="page-11-0"></span>**5 Vie de l'association**

#### <span id="page-11-1"></span>**5.1 Réunions mensuelles et ouverture du bureau**

Les réunions mensuelles ont correctement continué en 2014, le premier du lundi du mois, comme les années précédentes.

Sur 8 réunions, nous avons constaté une participation moyenne de 8,75 participants, avec un minimum de 4 et un maximum de 11. La participation aux réunions reste donc importante, bien qu'elle soit en légère baisse par rapport à l'année dernière (moyenne de 9,3 participants avec un minimum de 6 et un maximum de 12). Il y a eu 5 réunions en moins par rapport à l'année dernière, principalement parce que 2013 a été une année très longue puisque l'AG a eu lieu seulement en mars 2014. L'année 2014 a donc été plus courte, d'autant plus que nous avons essayé de rattraper notre retard sur l'AG annuelle en la fixant au mois de janvier 2015. Deux réunions n'ont pas eu lieu cette année : celle de juillet, qui a été remplacée par un barbecue convivial entre membres chez un adhérent de l'association, et celle de janvier 2015 qui tombait la même semaine que l'AG 2014.

Un système de liaison téléphonique par Internet a été mis en place en fin d'année pour permettre à des adhérents qui ne pouvaient pas être présents physiquement, d'assister à la réunion. Trois réunions ont ainsi accueilli des participants à distance, avec un maximum de 3 participants par téléphone pour une réunion. Les interactions avec les participants à distance ont été plutôt efficaces, hormis les dernières réunions durant lesquelles nous avons eu des soucis de connexion à Internet.

Les réunions mensuelles ont permis, tout au long de l'année, de prendre régulièrement des décisions avec les adhérents présents. Il n'y a donc quasiment pas eu de décision prise en bureau restreint, durant cette année. Cette ouverture de l'association s'est également concrétisée par le remplacement général de l'adresse *bureau@ldn-fai.net* par l'adresse *contact@ldn-fai.net*, sur tous les documents de l'association. L'adresse contact pointe sur une liste nommée *private*, à laquelle n'importe quel adhérent actif peut être inscrit. Ainsi, tous les courriels adressés directement à l'association ont pu être consulté au-delà du bureau, et un nombre plus important d'adhérents a pu s'impliquer pour traiter les questions et les requêtes. Rejoindre la liste private nécessite d'être suffisamment connu par les membres du bureau, pour que l'association ait l'assurance que les informations transitant par cette adresse puissent rester confidentielles si nécessaire. Un récapitulatif des adhérents qui reçoivent cette liste devrait être envoyé à chaque fois qu'un nouvel adhérent est ajouté (cette pratique n'a pas encore été mise en place). L'adresse de contact du bureau reste utilisable, uniquement pour tout ce qui est strictement confidentiel (ce qui doit être lu par le moins de personnes possibles, par exemple pour des raisons de vie privée) ou strictement administratif (par exemple, demande de déclaration des revenus à l'ARCEP).

En fin d'année 2014, des adhérents ont exprimé le souhait de changer la date de la réunion mensuelle, pour qu'elle ait désormais lieu le second lundi du mois plutôt que le premier. Ce changement a été adopté, et prendra effet juste après l'AG 2014 (réunion suivante, le lundi 9 février 2015).

<span id="page-11-2"></span><sup>46.</sup> <http://www.ilico.org/2014/09/non-au-blocage-administratif/>

<span id="page-11-3"></span><sup>47.</sup> <http://www.passageenseine.org>

<span id="page-11-4"></span><sup>48.</sup> <https://events.ccc.de/category/31c3/>

<span id="page-11-5"></span><sup>49.</sup> <https://lists.ffdn.org/wws/subscribe/diy-isp>

Les réunions mensuelles ont lieu dans les locaux de NYBI.cc <sup>[50](#page-12-1)</sup> depuis leur création, il y a 2 ans. Conformément à ce qui a été décidé à l'AG 2013 (nous n'y étions pas contraints), nous avons payé une cotisation de 120 $\in$  à NYBI.cc en échange de leur prêt des locaux, et pour bénéficier de leur assurance. Il semblerait que l'avenir du local de NYBI.cc soit cependant compromis à terme, puisque l'association pourrait bien le quitter pour utiliser celui d'une autre structure. Il faudra donc, dans l'année 2015, trouver un plan de secours en adoptant un nouveau lieu de réunion. Le local du CCAN (Centre Culturel Autogéré de Nancy [51](#page-12-2)) est pour l'instant la piste la plus sérieuse, puisque nous savons d'ores et déjà qu'il y sont favorables. Les conditions sont à préciser, et il faudra que ce lieu soit voté (le CCAN est beaucoup plus politisé que le NYBI.cc, et LDN n'a aucun bord politique de défini dans ses statuts).

Nous avons décidé, lors de la réunion mensuelle de mai, que les compte-rendus des réunions [52](#page-12-3) seront dorénavant publics et donc accessibles à tous, pour encore plus de transparence vis-à-vis de l'extérieur.

#### <span id="page-12-0"></span>**5.2 Évolution des CGU pour la résiliation des services**

Les Conditions Générales d'Utilisation (CGU) des services ont évolué depuis l'AG 2013, pour préciser les conditions relatives à la résiliation des services.

Pour la première fois depuis l'ouverture des accès ADSL de l'association, nous avons eu des lignes ADSL à fermer cette année (pour différentes raisons, et principalement à cause de déménagements). La première résiliation a fait l'objet d'un quiproquo problématique avec l'adhérent concerné. Il était inscrit dans les conditions d'utilisation que la fermeture d'un service se faisait par courrier postal. L'adhérent nous a contacté par courriel pour résilier sa ligne, et nous avons convenu d'une date, prenant en compte les contraintes imposées par notre prestataire. Comme souvent (à l'ouverture des lignes), nous n'avons pas attendu la réception du courrier postal pour lancer la procédure, qui est déjà souvent trop longue pour l'adhérent. Cependant, l'adhérent nous a ensuite fait savoir qu'il souhaitait la fermeture de sa ligne pour une date précise, ultérieure à celle qui avait été en pourparlers auparavant. Nous lui avons signifié que la procédure était lancée à sa demande et que nous ne pouvions pas revenir en arrière. Il nous a fait remarquer qu'il n'avait pas envoyé le courrier postal conformément aux conditions d'utilisations, accompagné de quelques lignes du code de la consommation, en concluant qu'il exigeait qu'on respecte sa demande. Nous avons finalement pu rapidement envoyer un rectificatif à notre prestataire, pour repousser au maximum possible la résiliation effective de sa ligne. L'adhérent a finalement accepté la nouvelle date que nous lui avons proposé.

La conclusion est donc que nous avons voulu rendre service à l'adhérent, en lui épargnant le temps de réception du courrier postal pour qu'il puisse payer le moins possible de mois inutiles (imposés par notre prestataire), mais qu'une mauvaise compréhension de sa demande nous a mené à faire une erreur. Puisque nous n'étions pas en accord avec nos propres conditions générales d'utilisation, il a pu nous imposer de lui trouver une solution. Cet épisode s'étant bien terminé, nous avons tout de même voté un changement des conditions générales d'utilisation, pour clarifier la situation.

Ainsi, depuis l'adoption de la version 1.0.2 des CGU [53](#page-12-4) le 01/09/14, un service peut être résilié selon les mêmes conditions que l'envoi d'une procuration pour une AG. Différents solutions sont donc à la disposition des adhérents, du courriel chiffré au courrier postal, en passant par le courriel simple doublé d'un appel téléphonique.

<span id="page-12-1"></span><sup>50.</sup> <http://nybi.cc/>

<span id="page-12-2"></span><sup>51.</sup> <http://ccan.herbesfolles.org/>

<span id="page-12-3"></span><sup>52.</sup> <https://wiki.ldn-fai.net/wiki/Cat%C3%A9gorie:R%C3%A9unions>

<span id="page-12-4"></span><sup>53.</sup> [http://ldn-fai.net/wp-content/uploads/2013/12/cgu\\_services\\_ldn.pdf](http://ldn-fai.net/wp-content/uploads/2013/12/cgu_services_ldn.pdf)

# <span id="page-13-0"></span>**5.3 Communication avec notre prestataire**

#### <span id="page-13-1"></span>**5.3.1 Contexte**

La société WideVOIP<sup>[54](#page-13-4)</sup> héberge nos machines dans un centre de données de Strasbourg, et nous fournit différents services comme du transit Internet et un accès aux points d'échanges. Cette prestation de service concerne également l'association ARN [55](#page-13-5) avec qui nous partageons équitablement l'ensemble des infrastructures. Les contrats et les factures sont au nom de LDN et notre association ne demande aucune compensation financière à ARN. Depuis l'année dernière, WideVOIP nous met *théoriquement* ses services à disposition pour 1€ symbolique au lieu des  $120€$  négociés initialement, pour nous aider financièrement.

Nous avions déjà relevé quelques problèmes de communication entre nos associations et WideVOIP lors de l'AG 2013. Cette communication ne s'est guère améliorée en 2014.

Les principaux points de litige sont exposés dans les sous-sections suivantes.

#### <span id="page-13-2"></span>**5.3.2 Contrat et avoir**

Depuis janvier 2014, WideVOIP doit nous communiquer notre nouveau contrat, qui officialise la mise à disposition de ses services pour  $1 \in$  symbolique plutôt que les  $120 \in$  par mois spécifiés sur notre contrat actuel. Il doit également nous faire un avoir qui stipule que toutes les dettes que nous avons accumulées sont annulées et offertes par WideVOIP (à l'époque, notamment en compensation du retard qu'a pris la livraison de la collecte ADSL, cf. point suivant). Nous avons accumulé ces dettes, uniquement parce que WideVOIP n'a jamais prélevé les  $120 \epsilon$  par mois que nous lui devions, depuis le début de notre collaboration. C'est l'entreprise qui nous a proposé, sans qu'on le réclame, de changer le prix mensuel de sa prestation et de nous offrir tous les mois qui ont précédés.

Pour autant, après plus d'un an d'attente, nous n'avons toujours pas de nouveau contrat ni d'avoir, et nous continuons de recevoir des factures de  $120 \in \text{change mois}$  (avec une interruption en été) sans aucun prélévement. Légalement, nous sommes donc endettés à hauteur de plusieurs milliers d'euros, envers la société WideVOIP, même si l'absence de prélévements et le nombre important de témoins lors de nos discussions avec notre contact sont là pour attester que cet argent ne devrait pas pouvoir être réclamé. Dans l'attente que la situation soit régularisée, nous nous interdisons de dépenser l'argent correspond à ces factures, que l'association a dans ses caisses, et nous sommes donc bloqués pour un certain nombre d'investissements qui pourraient avoir lieu à la place.

Depuis plus d'un an, nous contactons WideVOIP par courrier, par téléphone ou via des rencontres physiques, pour leur demander de régulariser la situation. La plupart de nos requêtes restent sans réponse, ou font l'objet de promesses à court terme (« *dans la semaine* ») qui ne sont pas suivies d'effets. Nous ne comprenons pas pourquoi pas WideVOIP refuse de clarifier cette situation, et pourquoi autant de nos requêtes restent sans réponse, alors qu'il s'agit initialement d'évolutions de notre contrat que l'entreprise a elle-même proposé et confirmé à plusieurs reprises via son représentant Thierry WEHR.

#### <span id="page-13-3"></span>**5.3.3 Collecte ADSL**

Depuis juillet 2013 (instalation des machines), nous sommes en attente de la livraison de la collecte ADSL, dont il a toujours été question, depuis le début de nos discussions avec WideVOIP (c'est le principal critère qui nous a motivé à changer de prestataire pour notre hébergement). Début 2015, nous n'avons toujours pas la moindre information technique pour mettre en place cette collecte. Nous avons pourtant relancé très régulièrement et très souvent WideVOIP pour comprendre pourquoi la situation ne se débloquait pas, par courriels, par téléphone et

<span id="page-13-4"></span><sup>54.</sup> <http://widevoip.com/>

<span id="page-13-5"></span><sup>55.</sup> <http://arn-fai.net/>

via des rencontres physiques. Nous avons souvent obtenu une absence totale de réponse à nos demandes, et parfois des explications floues et très diverses, avec parfois des promesses (« *je m'en occupe demain* ») qui n'ont pas été suivies d'effets. La dernière explication en date est que nous n'avons pas fait de demande d'ouverture pour une ligne précise. Nous l'avions pourtant faite (avec un adhérent actif de chez ARN qui a ouvert une ligne Orange il y a près d'un an pour pouvoir tester), et nous l'avons donc refaite. Il ne s'est rien passé ensuite.

Encore une fois, nous ne comprenons pas pourquoi nous n'avons pas plus d'explications que ça, alors que nous avons régulièrement indiqué très clairement que nous pouvions comprendre s'il avait des problèmes de son côté avec ses prestataires pour ouvrir la porte de collecte. Simplement, nous avons besoin d'estimations crédibles, pour être nous-mêmes crédibles vis-à-vis des adhérents.

Un appel téléphonique de notre vice-président a été jusqu'à un raccrochage au nez en règle de la part de WideVOIP. L'explication ce jour-là serait qu'on lui aurait rapporté des critiques publiques sur notre canal IRC (#ldn ou #arn) vis-à-vis de WideVOIP. Nous reconnaissons volontier que nous usons parfois un peu trop de l'humour noir sur les canaux publics de nos associations, pour évoquer cette latence importante. Nous avons pris acte de cette « demande » et nous faisons depuis attention à ne pas tenir des propos qui pourraient être mal interprétés vis-à-vis d'extérieurs qui écouteraient les canaux. Nous avons aussi reçu des critiques directes concernant l'activité de nos associations, qui ne feraient pas grand chose (sous-entendu donc, qu'il ne servira pas à grand chose de nous mettre à disposition la collecte étant donnée notre faible travail).

Non-seulement ARN attend précisément cette collecte pour se lancer (les accès ADSL sont leur principal objectif) mais LDN attendait certaines choses comme l'établissement du lien avec Gitoyen (cf. point suivant), sans lequel ses services auraient été inaccessibles depuis une partie du réseau Internet (et pas des moindres puisqu'il s'agit, entre autres, du réseau de FDN qui fournit des accès à Internet à beaucoup de personnes avec qui nous travaillons). De façon générale, les associations étant composées uniquement de bénévoles, les actions sont fatalement plus lentes. Enfin, nous ne comprenons pas en quoi notre prestataire est habilité à juger de notre activité pour fournir les services (ce n'est pas indiqué dans nos accords).

#### <span id="page-14-0"></span>**5.3.4 Lien Gitoyen**

Depuis juin 2013, nous attendions l'établissement du lien entre nos machines et l'infrastructure de l'association Gitoyen, notre LIR. WideVOIP nous a proposé de nous fournir ce lien gratuitement, en utilisant son L2 vers TH2 (le centre de données parisien où se trouve Gitoyen) et de passer par le point d'échange SFINX. Il n'a pu être fonctionnel qu'en juin 2014.

Nous avions envoyé de nombreux courriels, relancé de nombreuses fois par téléphone ou lors de rencontres physiques à ce sujet. Nous avons fini par prendre nous-même l'initiative, avec son accord, de demander au SFINX de faire le nécessaire pour que la liaison s'établisse (le problème n'étant pas côté Gitoyen, ni WideVOIP), notamment en mettant à jour les filtres qui bloquaient la communication. Après un raté dû à une mauvaise compréhension de l'équipe du SFINX concernant notre demande (et un rappel à l'ordre de WideVOIP qui considérait que nous étions fautifs), nous avons finalement réussi à obtenir le lien fonctionnel, après 1 an d'attente.

#### <span id="page-14-1"></span>**5.3.5 Conclusion**

Nous remercions sincérement WideVOIP pour l'aide qu'il nous apporte en hébergeant nos machines et en nous fournissant tout le nécessaire pour faire fonctionner notre infrastructure.

Nous avons essayé plusieurs approches pour communiquer avec WideVOIP, et nous avons peut-être commis des erreurs à certains moments. Cependant, nous ne comprenons pas pourquoi les échanges ne sont pas plus simples, et pourquoi nous n'arrivons pas à obtenir des explications claires et fixes sur les raisons pour lesquelles ces points de litige, qui ne devraient pourtant pas en être, ne se débloquent pas.

Sommes-nous trop petits pour être écoutés ?

#### <span id="page-15-0"></span>**5.4 Liste dédiée aux annonces**

Lors de l'AG 2013, un adhérent avait pointé un problème de communication de l'association vis-à-vis de ses adhérents. En effet, si un adhérent n'est pas abonné à la liste de diffusion de travail des bénévoles, il n'entend pas beaucoup parler des actions de son association durant l'année. Les principales actions font pourtant, la plupart du temps, l'objet d'articles sur le site de LDN. Il avait donc été convenu durant l'AG de mettre en place une liste de diffusion spéciale, qui relaierait les annonces du blog par courriel, permettant ainsi de ne pas avoir à utiliser le flux RSS du site.

La mise en place de cette liste a un peu tardé (nous ne sommes que des bénévoles), et l'adhérent a fait savoir qu'il quittait l'association pour cette raison. C'est fort dommage, d'autant plus qu'il n'a pas proposé d'aider à la mise en place de ce dispositif. Nous l'avons tout de même fait, estimant qu'il pointait un problème probablement pertinent pour d'autres. Il s'agit donc de la liste *annonces@listes.ldn-fai.net*, sur laquelle il n'y a que le site qui peut écrire. Tous les soirs à 20h00, un mail est envoyé avec les dernière nouvelles de la journée, s'il y en a.

Nous avons voté en réunion mensuelle de prévenir l'ensemble des adhérents actuels qu'ils peuvent s'inscrire sur cette liste, et d'inscrire par défaut l'ensemble des nouveaux adhérents (qui ont la possibilité ensuite de s'y désinscrire, contrairement à la liste AG qui est obligatoire).

#### <span id="page-15-1"></span>**5.5 Le « scandale » des RMLL**

Plusieurs adhérents de LDN ont participé à l'édition 2014 des Rencontres Mondiales du Logiciel Libre (RMLL), événement incontournable de librosphère francophone. Nous en avons profité pour y faire une conférence [56](#page-15-2) sur l'importance de l'adoption de l'IPv6 et les dangers qui nous attendent si la situation n'évolue pas.

L'événement s'est parfaitement déroulé et a été très agréable, nous permettant autant d'assister à des conférences intéressantes que de rencontrer des gens qu'on ne voit pas souvent dans l'année.

Pourtant, alors que nous dégustions tranquillement une bonne bière libre à la tireuse officielle des RMLL, un détail a retenu notre attention. Un petit objet, presque dissimulé dans la toile de la tente derrière le comptoir et pointant sur nous, s'est avéré être une caméra IP. Sans le savoir, nous avons été filmés durant 4 jours, chaque fois que nous allions prendre une bière ou que nous restions devant le comptoir à papoter avec des gens. Nous avons immédiatement élevé la voix, en demandant des explications aux membres du staff qui étaient présents. On nous a alors répondu sèchement que ça ne nous regardait pas et qu'ils avaient le droit de filmer la voie publique. La discussion, rapidement devenue houleuse (alors qu'elle n'aurait dû être qu'houblonneuse), s'est conclue avec une vérification de notre badge, et un membre du staff qui nous tourne le dos en s'exclamant « *ce qui n'est pas normal, c'est que des membres non-staff soient derrière le comptoir* ».

En poussant notre enquête, nous avons trouvé 2 autres caméras suffisamment petites pour êtres discrètes, qui filmaient les aller et venues du village associatif. Des membres du staff nous ont également signalé l'installation de caméras sur la salle staff et dans la réserve, qui serviraient à surveiller les organisateurs, alors que la plupart d'entre eux n'étaient pas au courant (nous n'avons pas pu vérifier nous-mêmes ces dernières informations).

Pourquoi un nombre réduit d'organisateurs a-t-il pris l'initiative de filmer l'intégralité des aller et venues et des interactions entre les visiteurs de l'événement ? Pourquoi n'ont-il pas pris la peine de prévenir en affichant des panneaux voyants ? Et enfin, comment pouvaient-ils penser que cela conviendrait à tout le monde, alors même que nous étions seulement quelques mois après les révélations de Snowden et les prises de position de nombreux acteurs

<span id="page-15-2"></span><sup>56.</sup> <https://2014.rmll.info/conference56?lang=fr>

du libre contre cette habitude de surveillance généralisée (dont Richard Stallman, qui était présent sur le campus des RMLL et qui a donc aussi été filmé à son insu) ?

Non seulement cette capture d'images était illégale, contrairement à ce que les responsables ont prétendu (nous savons que l'Université elle-même avait refusé l'installation de caméras sur son campus, parce qu'elle ne pouvait pas se permettre que du personnel soit filmé), mais elle était particulièrement déplacée pour un événement dédié au libre. En plus d'être inutile et inquiétante... Combien de personnes ont ainsi été filmées devant le stand de TOR, en train de poser des questions sur son utilisation ? Combien d'activistes (et ce n'est pas ce qui manque dans ce genre de manifestation) ont été filmés en train de rentrer en contact ?

Cette situation étant inadminissible de la part des « copains », nous avons décidé le soir-même de publier un communiqué [57](#page-16-0) public à l'attention des organisateurs des RMLL ainsi que des visiteurs qui sont potentiellement passés devant ces caméras durant 4 jours, et qui pourraient avoir des dispositions à prendre. Très rapidement, ce communiqué a été relayé sur Internet (notamment grâce à Twitter). Nous avons reçu beaucoup de messages de remerciement pour cette prise de position, et pour ce qui a été pour beaucoup de gens une révélation.

La première réponse des organisateurs a été de dire qu'il n'y avait pas de problème, que les images étaient floutées. Ils ont été jusqu'à ajouter des panneaux « *Souriez, vous êtes floutés !* »sous les caméras incriminées. Cependant, nous jugeons que cette réponse n'est pas suffisante, puisqu'il faut encore les croire sur parole. Tout ce que l'on peut constater, c'est qu'une caméra pointe sur nous. D'autant plus qu'il s'agissait d'un mensonge très maladroit. En effet, une personne qui nous accompagnait avait été plus loin, en arrachant la carte SD d'une des caméras. Nonseulement rien n'était flouté, mais en plus les vidéos étaient en haute définition et disponibles sur 2 jours complets d'enregistrement. Le plus grave, c'est que si cette personne lambda a pu avoir accès à ces images aussi facilement, n'importe qui a pu les copier sur son ordinateur. Quelques secondes de ces images ont été diffusées en amphithéâtre, juste après la conférence de LDN, pour illustrer la situation aux visiteurs présents. Les organisateurs ont d'ailleurs avoué qu'un carte SD avait purement et simplement été volée.

Un communiqué officiel [58](#page-16-1) du staff a été publié le lendemain sur le site officiel des RMLL, en réponse au nôtre (c'était dans nos revendications). On y apprend qu'il s'agissait d'un « acte personnel » et qu'il s'agissait d'un dispositif destiné à collecter des images d'ambiance. Les caméras auraient été immédiatement retirées et le responsable qui a choisi de porter seul la responsabilité de l'initiative a donné des explications complémentaires [59](#page-16-2). Les incohérences dans les explications, le mensonge au sujet du floutage, le dispositif disproportionné vis-à-vis de l'objectif (pourquoi filmer non-stop durant 5 jours, si c'est juste pour avoir quelques minutes d'images d'ambiance ?) et les retours d'autres membres du staff nous autorisent à penser qu'on ne saura jamais toute la vérité sur les motivations liées au flicage des RMLL 2014.

Au-delà des messages de remerciement que nous avons reçu, certains organisateurs des RMLL nous ont accusé ouvertement de vouloir saboter l'événement (on se demande bien pourquoi on voudrait faire ça, on y avait même participé en faisant une conférence). Parmis ces organisateurs se trouvait Nice Data Network (NDN), membre de la fédération FFDN. Nous nous sommes *frités* avec certains de leurs adhérents qui n'ont pas aimé notre façon de communiquer. Nous le regrettons d'autant plus qu'ils ont refusé d'en discuter ensuite avec nous, en réunion bimensuelle de la fédération.

<span id="page-16-0"></span><sup>57.</sup> <http://ldn-fai.net/rmll-2014-surveillance-video-de-la-foule-a-linsu-des-visiteurs/>

<span id="page-16-1"></span><sup>58.</sup> <https://2014.rmll.info/+Communique-public+?lang=fr>

<span id="page-16-2"></span><sup>59.</sup> [http://www.linux-azur.org/rmll\\_2014\\_captation\\_explications](http://www.linux-azur.org/rmll_2014_captation_explications)

#### <span id="page-17-0"></span>**5.6 Conférences**

#### <span id="page-17-1"></span>**5.6.1 Je n'ai rien à cacher**

La conférence « *Je n'ai rien à cacher* » [60](#page-17-3) a été proposée pour la première fois le 17/04/14 à l'occasion d'une invitation à intervenir à la journée ISN-EPI  $^{61}$  $^{61}$  $^{61}$  dans le centre de recherche Loria  $^{62}$  $^{62}$  $^{62}$  à Nancy. Le public était principalement composé de d'enseignants de lycée et de CPGE (Classes Préparatoires au Grandes Écoles).

Elle dure 20 minutes et tente d'expliquer pourquoi la sempiternelle réponse « *Je n'ai rien à cacher* », à laquelle nous sommes confrontés dès que nous évoquons la surveillance de masse, ne tient pas la route. Elle prend rapidement la forme d'un questionnaire, destiné à déterminer si oui ou non je suis un potentiel terroriste en fonction de mes réponses. Le questionnaire est composé des différents arguments qu'on donne souvent pour justifier que seuls ceux qui ont quelque chose à se reprocher ont à craindre la surveillance de masse. Au premier abord, ces arguments semblent valides, et sont cochés. Puis vient une diapo qui explique pourquoi ils sont trop simples et méritent qu'on y réfléchissent un peu plus longtemps, pour finalement se rendre compte qu'ils ne sont pas valides. À la fin de la conférence, aucun argument n'est coché, et l'orateur est donc vu comme un potentiel terroriste. Ce qui permet de conclure sur le problème du biais de confirmation.

Cette conférence a été filmée, et nous avons ensuite diffusé la vidéo sur le site de l'association. Elle a ensuite connu un succès inattendu sur Internet, avec plus de 12500 IP uniques qui l'ont consultée sur notre site, et près de 20000 vues sur YouTube [63](#page-17-6). La publication sur YouTube peut paraître paradoxale, et elle l'est, puisque Google fait partie de ces organismes qui surveillent en permanence en affichant clairement dans ses conditions d'utilisation qu'ils bafouent notre vie privée (et les 20000 personnes qui ont consulté la vidéo sur YouTube sont désormais plus ou moins associés à un profil de détracteur de la surveillance). C'est en réalité Korben [64](#page-17-7) qui l'a publiée avec son compte YouTube, pour faire un billet de blog [65](#page-17-8) à ce sujet. Il nous a expliqué par courriel qu'il ne voulait pas faire tomber notre serveur, et que ses expériences d'hébergement de ses vidéos ont été jusqu'ici un échec. Toujours est-il que cet article de Korben (blog ultra-populaire) est à l'origine de la diffusion massive de cette vidéo et que c'est plutôt une bonne chose en soi.

Une telle diffusion a également permis de recueillir beaucoup de commentaires, autant sur YouTube que sur le blog de Korben. La plupart sont positifs, quelques-uns critiquent une malheureuse erreur dans la vidéo (confusion entre la seconde guerre mondiale et la guerre froide), et d'autres semble n'avoir rien compris (allant jusqu'à conclure de cette vidéo que le conférencier est d'accord avec le principe de surveillance de masse). Un billet de blog <sup>[66](#page-17-9)</sup> retrace ce succès, avec quelques critiques.

Cette conférence a depuis été refaite lors du FOREJE<sup>[67](#page-17-10)</sup> à Poitiers, pour servir d'introduction lors de débats sur les enjeux d'Internet, animés par LDN et les Petits Débrouillards.

#### <span id="page-17-2"></span>**5.6.2 Intranet IPv4 ou Internet IPv6**

La conférence « *Intranet IPv4 ou Internet IPv6 : Qui sauvera Internet ?* » [68](#page-17-11) a été proposée pour la première fois le 20/01/14 devant des étudiants de licence professionnelle CISII (programmation informatique) à Nancy. Elle dure 1h15 et a été filmée durant PSES (Pas Sage en Seine) 2014 à Paris et durant les RMLL 2014 à Montpellier. Le

<span id="page-17-3"></span><sup>60.</sup> <http://ldn-fai.net/je-nai-rien-a-cacher/>

<span id="page-17-4"></span><sup>61.</sup> <http://www.loria.fr/news/isn-journee-pedagogique-17-avril-retour/>

<span id="page-17-5"></span><sup>62.</sup> <http://loria.fr/>

<span id="page-17-6"></span><sup>63.</sup> [https://www.youtube.com/watch?v=BRrk5\\_-kXHw](https://www.youtube.com/watch?v=BRrk5_-kXHw)

<span id="page-17-7"></span><sup>64.</sup> <http://korben.info/>

<span id="page-17-8"></span><sup>65.</sup> <http://korben.info/rien-cacher-20-minutes-comprendre.html>

<span id="page-17-9"></span><sup>66.</sup> <http://ldn-fai.net/succes-de-la-video-je-nai-rien-a-cacher/>

<span id="page-17-10"></span><sup>67.</sup> <http://foreje.org/>

<span id="page-17-11"></span><sup>68.</sup> <http://ldn-fai.net/intranet-ipv4-ou-internet-ipv6/>

premier enregistrement a eu un problème (nous continuons d'être des maudits de la capture vidéo) mais le second a réussi et est disponible sur le site.

Cette conférence tente d'expliquer pourquoi l'émergence d'IPv6 est importante, et dépasse les simples considérations techniques. Elle met notamment l'accent sur le point de vue financier (le langage des décideurs) en expliquant pourquoi les NAT et CGN (NAT au niveau opérateur) coûtent très cher aux entreprises, bien qu'elle y soient habituées. Elle explique aussi pourquoi, d'un point de vue politique et notamment au niveau de la vie privée, l'IPv6 a un rôle majeur à jouer. La conférence se présente sous la forme d'une frise chronologique de l'histoire d'Internet, en expliquant l'évolution de la méthode d'adressage des machines sur le réseau, depuis ARPANET. Elle met donc en avant les problème actuels liés à la raréfaction des adresses IPv6, et tente de prédire l'avenir en fonction de ce qu'on constate déjà avec les réseaux 3G. À une époque où on parle beaucoup de l'autohébergement comme seul moyen de vraiment préserver sa vie privée, il est intéressant de constater que l'avenir sans IPv6 nous privera totalement de cette possibilité.

Cette vidéo a été conseillée par Stéphane BORTZMEYER (qui était dans l'audience aux RMLL) dans l'une de ses présentations à l'UTBM [69](#page-18-1) : « *Voyez et revoyez la vidéo : excellent exposé sur IPv6, sous l'angle politique.* ».

La conférence a également été refaite devant des premières années du master MIAGE et devant des étudiants de l'IUT Charlemagne à Nancy.

#### <span id="page-18-0"></span>**5.6.3 Sexe, alcool et vie privée**

La conférence « *Libérer Internet : Sexe, alcool et vie privée* » [70](#page-18-2) n'est pas une nouveauté 2014. Elle a, en effet, déjà été présentée lors de l'Ère Libre à Nancy et le Capitole du Libre à Toulouse en 2012, ainsi qu'à la Ubuntu Party de Paris en 2013.

Elle a été refaite cette année pour Vosges Opération Libre à Gérarmer, pour la journée du libre du Graoulug à Metz ainsi que pour PSES (Pas Sage en Seine) à Paris. Cette dernière édition a (enfin !) permis d'obtenir une vidéo diffusable de la conférence, disponible sur la page du site qui lui est dédiée. Sous l'impulsion de Sébastien (petit) qui a magistralement repris cette conférence depuis 2013, son contenu s'est peaufiné et a beaucoup évolué depuis 2 ans. Nous regrettons simplement d'avoir mis autant de temps pour avoir une vidéo à diffuser, ce qui a empêché la conférence d'être correctement relayée une fois qu'elle a été enfin disponible (ce n'était plus vraiment une nouveauté).

Nous apprenons également qu'un adhérent LDN qui s'est exporté à Lille, prévoit de la faire dans le Nord, ce qui est une excellente nouvelle.

Le dernier coup de communication en date pour cette conférence a été de profiter de son nom provocateur, pour la diffuser sur le site pornographique YouPorn [71](#page-18-3) avec les tags « *french, sexe, drunk, private* », dans la catégorie « *Solo Male* ». Cet initiative nous a permis de la diffuser un peu mieux, notamment grâce à un article de Numerama<sup>[72](#page-18-4)</sup> à ce sujet. Il y a eu plus de 8000 vues de la vidéo sur YouPorn, avec 95% de satisfaction sur 30 votants et 2 commentaires (ce qui n'est pas chose courante sur YouPorn). Espérons que l'année 2015 sera l'année de la soirée des 10000 vues sur YouPorn<sup>[73](#page-18-5)</sup>!

<span id="page-18-2"></span><span id="page-18-1"></span><sup>69.</sup> <http://www.bortzmeyer.org/files/lolut-utbm-ipv6-PRINT.pdf>

<sup>70.</sup> <http://ldn-fai.net/liberer-internet-sexe-alcool-et-vie-privee/>

<span id="page-18-4"></span><span id="page-18-3"></span><sup>71.</sup> <http://www.youporn.com/watch/9912017/sexe-alcool-et-vie-privee/>

<sup>72.</sup> [http://www.numerama.com/magazine/30350-ils-utilisent-youporn-pour-sensibiliser-a-la-vie-privee-sur-](http://www.numerama.com/magazine/30350-ils-utilisent-youporn-pour-sensibiliser-a-la-vie-privee-sur-internet.html)internet. [html](http://www.numerama.com/magazine/30350-ils-utilisent-youporn-pour-sensibiliser-a-la-vie-privee-sur-internet.html)

<span id="page-18-5"></span><sup>73.</sup> Admettons que chaque vue d'une vidéo sur YouPorn engendre une activité masturbatoire masculine complète. Sachant d'après Wikipédia qu'une éjaculation libère en moyenne 4ml de liquide biologique, on peut estimer à 40L la quantité de cette semence produite, pour 10000 vues. Boire 80 pintes (de 50cl) de bière à la soirée des 10000, chacune représentant un récipient qu'on pourrait remplir de ce que nous avons contribué à produire, pourrait donc être un excellent moyen de fêter dignement cet événement !

#### <span id="page-19-0"></span>**5.6.4 Invitations déclinées**

C'est la première année que nous refusons des invitations à faire des conférences ou animer des ateliers.

Nous sommes certes de plus en plus sollicités pour ça, mais notre problème est qu'il n'y a pas assez d'adhérents qui osent se lancer. Dans toute l'histoire de LDN, il n'y a eu que Julien et Sébastien (petit) qui ont fait des conférences ou des ateliers LDN. Sébastien étant désormais sur Paris, et Julien ayant annoncé depuis quelques temps qu'il allait avoir beaucoup moins de temps à y consacrer dans l'année qui vient, il risque d'y avoir de plus en plus de refus de LDN de participer à des événements. C'est non seulement dommage d'abandonner la bonne réputation de l'association de ce côté (et sa capacité croissante à diffuser efficacement ses productions), mais très gênant dans la mesure où nous sommes censés exister pour diffuser un message politique. D'un point de vue plus pratique, ce sont ces activités de communication qui nous permettent de nous faire connaître dans le coin et en France, et d'accueillir régulièrement de nouveaux adhérents.

Il ne faut pas hésiter à solliciter Julien ou Sébastien pour savoir comment se passe ce genre de chose, et se détendre vis-à-vis des objectifs. Il n'y a pas besoin d'être un expert en communication, ni en neutralité du net pour se lancer, et ce n'était pas le cas de Julien et Sébastien avant qu'ils ne se lancent (et aucun des deux ne s'est reconverti depuis en gourou du web). Certaines conférences ont d'ailleurs été un échec (par exemple l'Ère Libre 2012), et ont simplement permises de s'améliorer par la suite. C'est non-seulement vital pour l'association, mais en plus très enrichissant d'un point de vue personnel ou même professionnel.

Nous avons décliné cette année, faute de volontaire :

- Animation d'un atelier pour les Jeunes Écologistes à Nancy au mois de mai ;
- Conférence pour la mairie de Nancy au mois de septembre (ils ont aussi un peu demandé au dernier moment) ;
- Conférence pour l'UTBM à Montbéliard au mois d'octobre (ARN y a été) ;
- Conférence pour le FSL Art0pie de Octobre Verre à Meisenthal ;
- Conférence pour Nancy Numérique au mois de décembre (avec Skhaen).

Il y a également une Journée du Libre à Nancy par le Mirabellug le 28 mars, et il n'y a toujours pas de volontaire pour une conférence ou un atelier. Il faut également des volontaires pour participer à l'Open Bidouille Camp et proposer [74](#page-19-2) des activités.

#### <span id="page-19-1"></span>**5.7 Nouveaux goodies**

Il n'y avait pas eu de production de stickers depuis la première série de 1000 qui date des début de l'association (et qui ne colle plus très bien). Cette année aura donc été l'occasion de faire imprimer 6 nouveaux types de stickers [75](#page-19-3) . La moitié des stickers imprimés sont dédiés à la fédération. Nous avons proposé d'en envoyer gratuitement par voie postale aux associations membres (Neutrinet, PCLight, Grifon et Franciliens.net en ont reçus).

Contrairement à la première fois, nous avons fait imprimer ces stickers à la PAO [76](#page-19-4) de l'Université de Lorraine. Ils nous ont coûté un peu plus cher, mais nous avons pu faire 6 stickers différents, sans être contraints par un multiple de 1000. Les impressions sont également de bien meilleure qualité, puisqu'il s'agit de stickers en vinyle.

Le wiki regroupe toutes les propositions de stickers [77](#page-19-5), et une autre page a été créée pour lister *les goodies LDN* des autres<sup>[78](#page-19-6)</sup>.

<span id="page-19-2"></span><sup>74.</sup> <https://listes.ldn-fai.net/mailman/private/private/2014-December/000406.html>

<span id="page-19-3"></span><sup>75.</sup> <http://ldn-fai.net/nouvelle-generation-des-stickers/>

<span id="page-19-4"></span><sup>76.</sup> <http://pao.univ-lorraine.fr/>

<span id="page-19-5"></span><sup>77.</sup> <https://wiki.ldn-fai.net/wiki/Stickers/>

<span id="page-19-6"></span><sup>78.</sup> [https://wiki.ldn-fai.net/wiki/Goodies\\_by\\_other\\_sites/](https://wiki.ldn-fai.net/wiki/Goodies_by_other_sites/)

Nous n'avons pas réimprimé de t-shirts cette année, alors que le stock est épuisé depuis longtemps. Étant donnée la somme à avancer pour cette dépense, nous avons décidé lors de la réunion mensuelle de août, de ne pas recommander de t-shirts tant que WideVOIP ne nous a pas libéré officiellement de notre dette. C'est aussi une bonne façon de ne pas oublier que la situation est problématique pour notre compatibilité.

À noter, tout de même, l'impression de stickers géants (aux frais d'adhérents) pour faire naître la LDN Mobile <sup>[79](#page-20-1)</sup>, qui appartient à zarkass.

### <span id="page-20-0"></span>**5.8 Divers**

En vrac, nous avons aussi travaillé cette année sur :

- **Durée de conservation des documents :** Nous récoltons actuellement des documents privés pour l'ouverture des services, tels que des copies de pièces d'identité ou de relevés de facture. Actuellement, nous conservons toutes ces données jusqu'à ce que le service soit fermé. Il y aurait pourtant probablement possibilité d'en détruire avant cette échéance. Actuellement, nous n'avons pas trouvé de réponse précise à nos questions à ce sujet.
- **Prix unique pour l'ADSL :** Nous avons convenu, lors de la réunion du mois de juin, que les prix pour l'ADSL sur la nouvelle infrastructure, seraient uniques. L'idée est de ne pas pénaliser ceux qui n'ont pas accès à une collecte dégoupée, et de répartir les coûts sur tout le monde. Au niveau comptabilité, cette décision simplifiera aussi les comptes de l'association.
- **Assurance :** Afin de nous mettre en conformité avec la loi quand nous organisons des événements publics, et pour réduire les responsabilités des représentants de l'association, nous avons voté lors de la réunion du mois de juin, de souscrire à une assurance. Le choix s'est porté vers GMF. Stéphane doit s'occuper de la souscription, mais ça n'a pas encore été fait à ce jour.
- **Don à LQDN :** Nous avions voté, lors de l'AG 2012, de faire un don à la Quadrature du Net (ce qui avait été tellement conflictuel, que nous avons dû l'année suivante clarifier les modalités de vote). Lorsque la compatibilité a été reprise par Stéphane, nous nous sommes aperçus que le chéque n'avait jamais été encaissé par LQDN, sans savoir pourquoi. Nous avons donc fait annuler ce chéque, et fait un virement à LQDN, pour respecter la décision de l'AG.
- **Lignes ADSL :** Pour un souci de stabilité, et à cause de 2 déménagements, nous avons fermé 3 lignes ADSL cette année. Une nouvelle ligne a été ouverte, avec la spécificité d'être payée par virements plutôt que prélèvements, ce que le trésorier a accepté.
- **PJL Terrorisme :** Après que Ilico (association membre de la fédération) a décidé de ne pas appliquer [80](#page-20-2) la loi pour la lutte contre le terrorisme de Bernard CAZENEUVE si le projet était accepté, nous nous sommes interrogés sur notre position vis-à-vis de ce geste politique fort. La conclusion à cette question, lors de la réunion du mois de septembre, a été que nos statuts stipulaient que nous agissions « *dans le cadre strict des lois en vigueur auxquelles elle est soumise* ». Faute de mieux, nous nous sommes positionnés [81](#page-20-3) officiellement contre ce projet.
- **Simplification des outils d'administration :** L'administration de nos machines à Strasbourg demande de maîtriser beaucoup de technologies différentes, pour pouvoir participer (cf. CR de la réunion du mois de novembre [82](#page-20-4)). Nous avons évoqué des pistes pour réduire le ticket d'entrée, mais il faut encore appliquer ces simplifications.
- **Adhésions anonymes et paiements en bitcoins :** Nous n'avons pas réussi à avoir des informations précises sur la possibilité ou non d'adhérer ou de souscrire à un service de façon anonyme, éventuellement en payant

<span id="page-20-1"></span><sup>79.</sup> <http://ldn-fai.net/interconnexions-transurbaines/>

<span id="page-20-2"></span><sup>80.</sup> <http://www.ilico.org/2014/09/non-au-blocage-administratif/>

<span id="page-20-3"></span><sup>81.</sup> <http://ldn-fai.net/loi-anti-terroriste/>

<span id="page-20-4"></span><sup>82.</sup> <https://wiki.ldn-fai.net/wiki/RM-21/>

en bitcoins. Ce concept semble intéresser les adhérents, mais il faut que l'un d'entre nous s'y intéresse de près, pour qu'on puisse le mettre en place.

- **Documents numérisés :** Depuis la réunion de novembre, nous acceptons dorénavant les documents numérisés, pour souscrire à des services, sans aucun envoi postal.
- **Documentation VPN :** La documentation pour l'utilisation des VPN [83](#page-21-2) est à terminer.
- **Mise à jour du site :** Il faut revoir le contenu des pages *Présentation*, *Histoire* et *Questions Fréquentes* du site web de l'association, et personne ne s'en est occupé pour l'instant.
- **Ajout d'un admin :** Bienvenue à Éric parmis les administrateurs des services de LDN !
- **Demande de peering :** Nous sommes en train d'établir un peering avec Newsoo [84](#page-21-3), via EuroGIX.
- **Charlie Hebdo :** Suite aux tueries du 7 janvier 2015, nous avons publié un billet [85](#page-21-4) sur le site. Celui-ci invite à se méfier des conséquences de ce drame, notamment celles concernant les atteintes à nos libertés fondamentales, sous prétexte de mieux nous protéger et a été particulièrement bien relayé les jours qui ont suivi (notamment sur Twitter  $86 87$  $86 87$  $86 87$ ).

# <span id="page-21-0"></span>**6 Infrastructure**

#### <span id="page-21-1"></span>**6.1 Lien Gitoyen**

Après 1 an d'attente, notre infrastructure est enfin en peering avec celle de Gitoyen, à Paris.

Pour rappel, Gitoyen est notre LIR (Local Internet Registry), et nous fournit à ce titre nos IPv6, nos IPv4 et notre numéro d'AS. Nous avions besoin d'être connecté avec lui, pour récupérer le trafic à destination de nos IPv4, qui pourrait arriver jusqu'à lui. En effet, en IPv4, Gitoyen annonce aussi sur Internet les IPv4 qu'il nous a allouées. Même si notre annonce est censée être prioritaire vis-à-vis du monde entier, il est possible que certains AS décident d'envoyer du trafic pour nous, directement à Gitoyen. Il faut donc que Gitoyen puisse nous le transmettre, et nous avions donc besoin d'être relié avec lui (cf. CR de l'AGO 2012 [88](#page-21-7) au sujet des PA et des PI).

Plus gênant encore, le routage de Gitoyen lui-même considérait qu'il pouvait nous contacter directement, sans passer par Internet, puisqu'il annonçait nos IPv4. Notre infrastructure était donc inaccessible depuis le réseau Gitoyen, qui comprend par exemple les accès ADSL de FDN.

Désormais, nous avons un L2 (un lien logique de type tunnel) entre nos machines à Strasbourg et celles de Gitoyen, au centre de données TeleHouse 2 à Paris. Ce lien passe par une liaison de WideVOIP, nous prestataire, qui va de Strasbourg à Paris et qui est relié au point d'échange SFINX à TeleHouse 2. Puisque Gitoyen est aussi connecté sur ce point d'échange, il a suffit de demander un VLAN privé, pour que du trafic soit échangé entre nous et Gitoyen, par l'intermédiaire de WideVOIP. Notre prestataire nous a généreusement mis gratuitement cette solution à disposition.

La mise en place du lien a pris une année complète, à cause de la latence de part et d'autre, et d'un problème de filtrage sur le SFINX que nous avons résolu en les contactant directement.

<span id="page-21-2"></span><sup>83.</sup> <https://wiki.ldn-fai.net/wiki/TutorielUtilisateurVPN/>

<span id="page-21-3"></span><sup>84.</sup> <https://newsoo.fr/>

<span id="page-21-4"></span><sup>85.</sup> <http://ldn-fai.net/les-lendemains-du-7-janvier-2015/>

<span id="page-21-5"></span><sup>86.</sup> <https://twitter.com/nitot/status/553632381199212544>

<span id="page-21-6"></span><sup>87.</sup> <https://twitter.com/Calimaq/status/553634175748964353>

<span id="page-21-7"></span><sup>88.</sup> [http://ldn-fai.net/wp-content/uploads/2012/06/Cr\\_ago\\_ldn\\_151212.pdf](http://ldn-fai.net/wp-content/uploads/2012/06/Cr_ago_ldn_151212.pdf)

# <span id="page-22-0"></span>**6.2 Performances de la machine de services**

Nous avons actuellement 2 machines dans le centre de données de Strasbourg, l'une étant dédiée au routage et l'autre aux applications des services.

Les problèmes liés à la machine de services auront largement marqués cette année 2014. En effet, cette machine est instable depuis l'année dernière, et nous avons cherché des solutions toute l'année. Les principaux symptômes sont une charge processeur très importante, avec des processus KVM qui se stabilisent petit à petit à 800% entre deux redémarrages, et des *IO Wait* importants sur les disques. Les emballements de la machine se font par pics, de façon totalement aléatoire, et de durée toujours très variable. L'importance de l'emballement et sa durée ont tendance à croître au fur et à mesure que le temps passe depuis le dernier redémarrage, jusqu'à obtenir une machine difficilement utilisable.

Notre première piste a été le *clocksource* qui indique aux machines virtuelles comment synchroniser leur horloge. Après en avoir essayé d'autres et avoir attendu que le problème ne se redéclare (parfois plusieurs mois d'attente sans souci), nous avons constaté que l'horloge du BIOS ne fonctionnait plus. Nous avons donc décidé de renvoyer la carte mère en service après-vente. Après un aller-retour (les techniciens n'avaient pas constaté le problème de l'horloge), nous avons pu installer la nouvelle carte mère. Nous en avons profité pour changer tous les disques durs de la machine, pour passer de disques lents (*green*) à des disques rapides (Velociraptor 10K) pour limiter les problèmes d'IO.

Après plusieurs mois sans problème, et la conviction que nous avions résolu ce problème, la machine a recommencé à s'emballer après un redémarrage pour une faille de sécurité dans KVM. Nous avons repris les recherches, testé d'autres pistes (*vhost\_net*), et sommes en attente de savoir si le problème est définitivement résolu ou non. Nous testerons ensuite la version *backport* de KVM si les problèmes recommencent. Nous avons également ciblé une barette de RAM qui génère beaucoup d'erreurs, mais il est plus probable que ça soit une conséquence qu'une cause (un *memtest* n'ayant rien donné).

Toutes ces tentatives se sont faites avec ARN, qui a beaucoup contribué à essayer de trouver des solutions, et qui s'est occupé de certaines tâches comme le renvoi en service après vente de la carte mère. À noter également que WideVOIP a été très réactif sur la prise de rendez-vous, pour changer le matériel.

Résumé des changements pour les disques :

- suppression de 2 disques Green 1.5To sur Services pour les mettre sur Routeur en RAID 1 (stockage froid, pour l'instant inutilisé) ;
- suppression du troisième disque Green 1.5To avec remise au stock ;
- ajout de 3 Velociraptor (10K RPM) de 1To en RAID 5 sur Services ;
- ajout de 1 disque 7,2K RPM de 2To sur Services (avec 1To de spare pour le RAID5 et 1To pour le projet TDCPB).

Le passage du RAID 5 de Greens au RAID 5 de Velociraptor a fait l'objet de 2 réunions auparavant, pour s'entraîner à faire la manipulation sans tout casser, et produire une documentation complète  $89$ .

Pour conclure, ces problèmes ont beaucoup pesés sur notre moral associatif et ont paralysés beaucoup de projets cette année. Il serait très souhaitable qu'on passe rapidement à autre chose en 2015. Il faut donc croiser les doigts.

<span id="page-22-1"></span><sup>89.</sup> [https://wiki.ldn-fai.net/wiki/Migration\\_raid5/](https://wiki.ldn-fai.net/wiki/Migration_raid5/)

#### <span id="page-23-0"></span>**6.3 Nouveaux outils en place**

Quelques outils de supervision  $90$  ont été mis en place cette année :

- **LibreNMS** [91](#page-23-3) **:** Il s'agit d'un fork du projet Observium, depuis que ce dernier a décidé de fermer le code de son système de facturation intégré. Cet outil est principalement orienté supervision réseau, et nous permet notamment d'obtenir facilement le 95*<sup>e</sup>* centile lié à chaque interface réseau de nos deux machines (découverte en SNMP). Il permet donc de savoir qui consomme quoi sur le transit et le peering, pour un mois donné, ce qui nous sera très utile à l'avenir, dès lors qu'on commencera à payer de ce côté.
- **CheckMK** [92](#page-23-4) **:** Il s'agit d'une interface de supervision plus standard. Nous pouvons désormais surveiller les sessions BGP, les mises à jour, etc. Il est complété par PNP4Nagios<sup>[93](#page-23-5)</sup> pour l'intégration automatique des graphiques, et repose sur Nagios [94](#page-23-6) .

Un *looking glass* [95](#page-23-7) a également été mis en place. Cet outil permet à n'importe qui de consulter nos tables de routage BGP, pour savoir par où passe notre AS pour atteindre les différentes destinations possibles du réseau Internet [96](#page-23-8). L'adresse <http://as60197.net/> permet de regrouper ces informations publiques, utiles pour les AS qui souhaiteraient peerer avec nous.

Un Syslog centralisé pour réunir les journaux systèmes de toutes les machines virtuelles appartenant à l'association a aussi été installé.

#### <span id="page-23-1"></span>**6.4 Services mutualisés**

Nous avions décidé l'année dernière d'utiliser l'outil ISPConfig pour gérer les services mutualisés pour nos adhérents. Les qualités de celui-ci n'ont pas été remises en question, mais son usage a tout de même été abandonné au cours de l'année. Après plusieurs appels, personne ne s'était proposé pour le tester en profondeur, et les adhérents étaient frileux à l'idée de l'administrer. Il était très complet, mais manifestement trop complexe.

Nous avons décidé de passer à une solution beaucoup plus simple avec YunoHost <sup>[97](#page-23-9)</sup>. Il s'agit d'un outil en pleine expansion, dédié à l'autohébergement. Il est beaucoup plus simple que ISPConfig, mais aussi beaucoup moins adapté pour une utilisation mutualisée. Nous avons notamment dû accepter que tous les services soient installés sur le même système, et que les possibilités soient limitées, notamment en terme de limitation des ressources allouées aux utilisateurs.

En étant plus simple, nous espérons que plus de personnes s'en occuperont. Il a aussi l'avantage de permettre de faire découvrir un outil aux adhérents, qu'ils pourront réutiliser facilement lorsqu'ils souhaiteront s'autohéberger. Enfin, nous avons l'avantage d'être en contact régulièrement avec l'un de ses principaux développeurs. Ce dernier point nous a permis de facilement faire remonter les problèmes principaux liés à une utilisation mutualisée de YunoHost, qui ont été très rapidement corrigées.

L'objectif, dans un premier temps pour les mutualisés, est :

1. fournir une adresse mail à tous les adhérents qui le souhaitent (avec une autoconfiguration [98](#page-23-10) [99](#page-23-11) des clients

<span id="page-23-2"></span><sup>90.</sup> <https://conrad.ldn-fai.net/>

<span id="page-23-3"></span><sup>91.</sup> <https://monitoring.ldn-fai.net/>

<span id="page-23-4"></span><sup>92.</sup> [https://conrad.ldn-fai.net/check\\_mk/](https://conrad.ldn-fai.net/check_mk/)

<span id="page-23-5"></span><sup>93.</sup> <https://conrad.ldn-fai.net/pnp4nagios/>

<span id="page-23-6"></span><sup>94.</sup> <https://conrad.ldn-fai.net/nagios3/>

<span id="page-23-7"></span><sup>95.</sup> <http://lg.ldn-fai.net/>

<span id="page-23-8"></span><sup>96.</sup> Exemple : [http://lg.ldn-fai.net/prefix\\_bgpmap/router-nsldn/ipv6?q=2001%3A67c%3A1980%3A4%3A%3A1](http://lg.ldn-fai.net/prefix_bgpmap/router-nsldn/ipv6?q=2001%3A67c%3A1980%3A4%3A%3A1)

<span id="page-23-9"></span><sup>97.</sup> <http://yunohost.org/>

<span id="page-23-11"></span><span id="page-23-10"></span><sup>98.</sup> <https://wiki.mozilla.org/Thunderbird:Autoconfiguration:DNSBasedLookup>

<sup>99.</sup> <https://developer.mozilla.org/en-US/docs/Mozilla/Thunderbird/Autoconfiguration/FileFormat/HowTo>

mails, à mettre en place), avec leur propre nom de domaine ou avec un sous-domaine de *acteurdu.net* ou *altu.fr*, et un webmail basé sur Roundcube ;

- 2. fournir une adresse jabber dans les mêmes conditions que l'adresse mail, avec une interface web basée sur Jappix ;
- 3. fournir la possibilité d'héberger un blog basé sur Wordpress, ce qui fera l'objet d'un service payant.

Le seul problème qui persiste avec notre installation YunoHost est un problème de certificats avec Firefox. Ce problème semble être plus largement attribuable au projet YunoHost lui-même. Gabriel a également noté une imperfection au niveau sécurité, qui nécessiterait simplement de prendre le temps de contribuer à certaines applications YunoHost. Autrement, tous ces services pourraient être proposés dès à présent. Les problèmes liés à la machine de services nous en empêchent, puisque ces services sont inutilisables durant les périodes d'emballement.

Julien utilise tout de même les mutualisés au quotidien pour sa boîte mail personnelle, ainsi que son adresse jabber. Et zarkass l'utilise pour héberger un site web basé sur Wordpress (pas encore public).

#### <span id="page-24-0"></span>**6.5 Sauvegardes**

Les données des services mutualisées sont sauvegardées tous les jours sur un serveur de Grenode.

Grenode, dans le cadre de notre échange de machines virtuelles de l'année dernière, nous met à disposition une machine sur son infrastructure. Cependant, celle-ci ne dispose que de 10Go d'espace disque, et Grenode ne dispose pas de beaucoup de marge pour l'augmenter.

À la place, ils nous proposent un compte sur leur serveur de sauvegardes, qui est accessible en SCP. Cette solution a l'inconvénient de demander à la machine des mutualisés d'envoyer elle-même ses sauvegardes, plutôt que l'inverse avec le serveur de sauvegardes qui vient chercher les données (comme c'est le cas actuellement). En cas d'attaque de la machine des mutualisés, l'attaquant bénéficie d'un accès au serveur de sauvegardes, ce qui est plutôt dommage.

Il faudra donc trouver à terme une solution, pour trouver un plus grand espace de stockage des sauvegardes, et utiliser un outil comme Duplicity [100](#page-24-2) pour que les données soient chiffrées sur la machine distante. Une solution intermédiaire pourrait être de stocker les sauvegardes sur l'espace disque important et inutilisé de la machine de routage.

#### <span id="page-24-1"></span>**6.6 Migration des VPN**

Le service de VPN est parfaitement en place depuis quelques temps. Nous avons choisi de les déplacer sur la machine de routage, dans un LXC, pour satisfaire les demandes de redondance de ARN. Ainsi, les VPN peuvent être redondés par une machine virtuelle sur la machine de services, et les LXC ne complexifient pas énormément la machine de routage. En cas de problème avec la machine de services, tous les services fondamentaux liés au routage sont disponibles sur la même machine et restent accessibles, hormis les serveurs DNS qui sont encore sur Services.

Depuis quelques mois, nous avons un abonné VPN payant, qui l'utilise quotidiennement. Le service doit encore être ouvert officiellement.

<span id="page-24-2"></span><sup>100.</sup> <http://duplicity.nongnu.org/>

### <span id="page-25-0"></span>**6.7 Migration de l'ancienne infrastructure**

Nous utilisons toujours actuellement l'ancienne infrastructure pour les services propres à l'association (site, listes de diffusion, etc). Cette infrastructure est hébergée sur un serveur Online d'un adhérent, et devra à terme être migrée sur notre infrastructure de Strasbourg. Comme pour le reste, les problèmes avec la machine de services interdisent cette opération pour l'instant.

En attendant, l'ancienne infrastructure a tout de même dû être migrée, d'un serveur à l'autre chez Online. Cette opération s'est relativement bien déroulée, dans la mesure où il s'agissait de migrer des containers OpenVZ d'un hyperviseur à l'autre. La migration vers la nouvelle infrastructure demandera plus de travail.

#### <span id="page-25-1"></span>**6.8 Serveurs DNS**

Nos serveurs DNS qui font autorité ont été enregistrés auprès du RIPE, pour répondre aux demandes de résolutions inverses de nos IP (2001:913::/36 et 80.67.188.0/24).

De plus, nos serveurs DNS récursifs (2001:913::8 et 80.67.188.188) sont disponibles pour le monde entier, avec une limite de taux d'utilisation, pour éviter de participer à des dénis de service. Ils ont été cités dans un article de FDN  $^{101}$  $^{101}$  $^{101}$  et référencés sur le site de DIY-ISP  $^{102}$  $^{102}$  $^{102}$ . Ils sont depuis cités un peu partout  $^{103}$  $^{103}$  $^{103}$   $^{104}$  $^{104}$  $^{104}$   $^{105}$  $^{105}$  $^{105}$ , y compris dans la doc de OpenWRT <sup>[106](#page-25-9)</sup>.

# <span id="page-25-2"></span>**7 Les copains avec qui on bosse**

#### <span id="page-25-3"></span>**7.1 Collaboration avec ARN**

Après 2 ans de travail avec l'association ARN, le bilan est très positif. Malgré nos difficultés pour s'entendre sur différents aspects au début de notre collaboration, nos divergences se sont bien tassées, chaque association ayant accepté les priorités de l'autre. Nous avons notamment réussi à trouver des compromis entre le désir de redondance de ARN (qui sera améliorée dans le futur) et le désir de simplification de LDN.

Les problèmes liés à la machine de services auront au moins permis de nous rapprocher, en travaillant ensemble efficacement pour essayer de les résoudre. Les adhérents actifs de ARN ont exactement les mêmes droits que ceux de LDN sur la machine, et les décisions sont discutées équitablement entre les deux associations, avec beaucoup plus de concessions de la part de LDN cette année que l'année précédente (durant laquelle c'était plutôt l'inverse).

L'ensemble des contrats sont toujours au nom de LDN et l'ensemble des frais sont toujours assurés par LDN, selon nos accords initiaux. L'aide des adhérents actifs de ARN est importante pour l'entretien de l'infrastructure, et permet de consolider sa stabilité. Pour l'instant la question de la répartition des ressources, autant au niveau RAM que bande passante, ne s'est pas encore réellement posée.

L'objectif principal de ARN étant de faire de l'ADSL, ils rencontrent quelques difficultés pour garder la motivation de leurs adhérents, étant donné le retard très important pris dans la livraison de la collecte ADSL par WideVOIP. Côté LDN, l'ADSL en marque blanche continue, et l'association essaie de s'orienter vers des services plus cohérents financièrement, comme les VPN, les mutualisés ou la collecte Wifi.

<span id="page-25-4"></span><sup>101.</sup> <http://blog.fdn.fr/?post/2014/12/07/Filtrer-The-Pirate-Bay-Ubu-roi-des-Internets/>

<span id="page-25-5"></span><sup>102.</sup> <https://www.diyisp.org/dokuwiki/doku.php?id=technical:dnsresolver>

<span id="page-25-6"></span><sup>103.</sup> <http://www.snip2code.com/Snippet/241577/Alternative-DNS/>

<span id="page-25-7"></span><sup>104.</sup> <http://brihx.fr/content/serveurs-dns-alternatifs/>

<span id="page-25-8"></span><sup>105.</sup> [http://wiki.leloop.org/index.php/Routeur\\_rabbit/](http://wiki.leloop.org/index.php/Routeur_rabbit/)

<span id="page-25-9"></span><sup>106.</sup> <http://wiki.openwrt.org/doc/uci/dhcp/>

#### <span id="page-26-0"></span>**7.2 Hébergement de Neutrinet**

Neutrinet <sup>[107](#page-26-3)</sup> est une association belge, membre de la fédération FFDN. Nous avions déjà évoqué leur hébergement sur l'infrastructure de LDN, lors de l'AG de 2013.

Ce partenariat s'est concrétisé en 2014, avec l'installation d'une machine virtuelle qui leur est dédiée. Nous annonçons leurs IPv6 et IPv4 depuis notre routeur BGP, avec notre propre AS. Cette machine devait initialement leur permettre de proposer des VPN à leurs abonnés belges, et devrait manifestement aussi servir pour fournir certains services de base comme des services mutualisés.

Cette collaboration fonctionne très bien, même si leurs services souffrent des difficultés que nous rencontrons sur la machine de services. Pour l'instant, rien n'a été mis en place pour le paiement, cet aspect devra être rectifié en 2015, en prenant en compte le surplus de bande passante qu'ils devraient utiliser, comparé à un VPS classique.

#### <span id="page-26-1"></span>**7.3 Participation au projet TDCPB**

Nous avons rejoint le projet TDCPB [108](#page-26-4) en 2014.

Ce projet vise à fournir une solution alternative aux cinémas, pour récupérer les films qu'ils projettent, en très haute qualité. Il fonctionne avec un tracker Bitorrent, et la participation consiste donc à seeder certains films pour augmenter l'efficacité de leur réseau. Un VPS a été mis en place et est à leur disposition pour ce projet. Une partition de 1To a été associée à ce VPS spécial.

Depuis le début du projet, c'est près de 1.5To de films qui a été envoyé sur Internet. Pour l'instant, il n'y a pas de rémunération (ça ne nous engendre pas de coûts non plus), mais c'est prévu à l'avenir et elle devrait être très intéressante (« *basée sur un tarif de 5* $\in$  *HT/Mbit/s mensuel, à redistribuer* »).

La partition de 1To est actuellement pleine (ce qui doit représenter environ 2 films), et le débit a fortement diminué ces derniers mois, probablement à cause de l'instabilité de la machine de services et de ses problèmes de charge. Nous avions noté lors de la réunion de septembre de demander aux cinémas Caméo de Nancy s'ils sont intéressés pour participer au projet, mais cette demande n'a pas encore été faite.

#### <span id="page-26-2"></span>**7.4 Échange de services avec Grenode**

Depuis un peu plus d'un an, LDN héberge une machine virtuelle pour Grenode, et Grenode nous met à disposition une machine virtuelle sur son infrastructure.

La machine de Grenode nous sert pour la redondance des serveurs DNS, et pour les sauvegardes des mutualisés. À terme, elle devrait surtout servir pour la redondance, en ajoutant les MX secondaires. Elle sert également pour la supervision de l'infrastructure, qui doit rester disponible pour nous alerter, même si nos machines rencontrent de grosses difficultés.

Le VPS de Grenode sur notre infrastructure est chiffré, ce qui a permis de tester ce cas d'utilisation avec nos scripts de création de machines virtuelles. C'est une réussite.

<span id="page-26-3"></span><sup>107.</sup> <http://neutrinet.be/>

<span id="page-26-4"></span><sup>108.</sup> <http://tdcpb.org/>

### <span id="page-27-0"></span>**7.5 Atelier avec CAFAI**

Fin août, nous avons rencontré des adhérents de CAFAI<sup>[109](#page-27-4)</sup> pour un atelier Wifi en Champagne-Ardenne.

Cet atelier a été l'occasion de faire connaissance avec nos voisins, qui démarrent petit à petit leur activité de FAI associatif. Ils ont relativement peu d'adhérents actifs, mais force est de constater que le projet est loin d'être abandonné, et qu'il avance lentement mais sûrement.

Les tests wifi ont été réalisés au-dessus des vignes de champagne <sup>[110](#page-27-5)</sup> et ont permis de réaliser des tests de pont Wifi sur 6km de distance, qui ont été concluants, autant avec nos antennes qu'avec les leurs. Nous avons remarqué qu'elles étaient très sensibles aux obstacles (se mettre devant suffit à réduire le débit drastiquement) et que l'association de nos antennes n'a pas été facile.

Un test de chat vidéo a été réalisé entre les deux antennes, et un débit d'environ 10Ms a été constaté.

#### <span id="page-27-1"></span>**7.6 Les Petits Débrouillards de Lorraine**

Nous avons rencontré les membres de Petits Débrouillards de Lorraine à 3 reprises cette année :

- 1. Nous sommes partis 1 semaine à Poitiers dans le cadre du FOREJE  $^{111}$  $^{111}$  $^{111}$ , le forum européen des jeunes engagés, pour animer 3 débats de 1h30 sur les enjeux d'Internet et présenter la conférence « *Je n'ai rien à cacher* ». Cette semaine a été tous frais payés par les Petits Débrouillards de Lorraine, dans le cadre de leurs activités lors de cet événement.
- 2. Les Petits Débrouillards de Lorraine sont également les organisateurs de l'Open Bidouille Camp [112](#page-27-7) (OBC) qui sera organisé sur Nancy en 2015. Nous avons participé à plusieurs réunions d'organisation durant l'année 2014, et la date de l'événement a été repoussée en 2015 pour différentes raisons d'organisation.
- 3. Ils nous ont également proposés de partir tous frais payés à Tunis, dans le cadre de la participation au Forum Social Mondial [113](#page-27-8) 2015. Cet événement rassemble de 60000 à 120000 persones du monde entier, selon les années, réunies autour « *des principaux sujets de préoccupation de la société civile en rapport avec la mondialisation* » (Wikipédia). Notre participation n'est pas encore actée, et les dossiers de subventions du côté des Petits Débrouillards, sont en cours de traitement. La participation de LDN consistera probablement à présenter le projet de boîtier VPN (cf. section suivante), avec éventuellement un adhérent de Neutrinet qui y participe aussi.

Cette association, qui dispose d'une grande visibilité et de beaucoup de moyens financiers, est très dynamique en Lorraine. Il y a fort à parier que nous serons à nouveau amenés à travailler avec eux.

# <span id="page-27-2"></span>**8 Projets en cours**

#### <span id="page-27-3"></span>**8.1 Système d'informations**

Malgré la motivation régulière de deux adhérents pour écrire le système d'informations (permettant de gérer les adhésions, abonnements, etc), celui-ci n'aura pas encore énormément avancé cette année.

<span id="page-27-4"></span><sup>109.</sup> <http://cafai.fr/>

<span id="page-27-5"></span><sup>110.</sup> <http://ldn-fai.net/tests-de-ponts-wifi-et-rencontre-avec-cafai/>

<span id="page-27-6"></span><sup>111.</sup> <http://foreje.org/>

<span id="page-27-7"></span><sup>112.</sup> <http://obc54.net/>

<span id="page-27-8"></span><sup>113.</sup> [https://fr.wikipedia.org/wiki/Forum\\_social\\_mondial/](https://fr.wikipedia.org/wiki/Forum_social_mondial/)

Du travail a été fait sur Dolibarr, et un formulaire d'adhésion est désormais possible, sans greffon. Pour ce qui est d'ajouter des onglets (voir ses stats, etc), c'est possible en ajoutant des greffons. Il faudra également fixer des prix pour tous les services, puisque le prix n'est pas possible dans Dolibarr. Globalement, c'est trop compliqué, et d'autres pistes pourraient être testées.

En attendant, la brique de système d'information pour les adhésion ADSL [114](#page-28-1) a fait l'objet d'une mise à jour. Notamment pour intégrer les nouvelles contraintes liées au système bancaire SEPA, pour mettre à jour l'ensemble des documents dont les CGU, et pour l'harmoniser avec le graphisme du site de l'association. À terme, il pourrait être de nouveau modifié, pour intégrer les autres types de services, en attendant mieux.

Une solution alternative a été discutée lors de la dernière AG de la fédération, avec les Grenoblois. L'idée serait de considérer que l'association se voulant locale et proche de ses membres, il serait souhaitable que des adhérents LDN rencontrent au moins une fois tous les nouveaux arrivants. Pour ça, il suffirait de décréter que l'adhésion et l'abonnement aux services ne peut pas se faire par Internet, mais uniquement via un contact physique avec un adhérent. Ceci nous permet donc de nous passer de formulaires sur le site, mais impose de tenir des permanences. Si on considère la réunion mensuelle comme une permanence, il en faudrait au minimum une seconde, pour en faire une tous les 15 jours, idéalement dans un lieu différent pour arranger tout le monde. Elle pourrait être tenue durant la pause de midi en semaine, par exemple dans une bibliothèque universaire, ou au CCAN. Cette solution permettrait de beaucoup mieux communiquer et d'éviter de devenir des prestataires de services, alors que notre priorité est de faire passer un message politique. Sur la dizaine de lignes ADSL que compte actuellement l'association, aucun autre adhérent LDN n'a vu certains abonnés qui ont souscrits par correspondance.

### <span id="page-28-0"></span>**8.2 Collecte Wifi**

Le bilan de la fourniture d'accès à Internet pour 2014 n'est pas très bon. Notre seul moyen d'action est actuellement l'ADSL en marque blanche avec FDN. La collecte ADSL sur l'infrastructure de Strasbourg n'arrivant toujours pas (malgré les relances à WideVOIP) et la fibre semblant hors de portée pour l'instant (à ce sujet, un adhérent à contacté plusieurs fois Tutor durant l'année 2014, et nous n'avons jamais réussi à obtenir le catalogue des services).

Le bilan pour l'ADSL, que ça soit via WideVOIP ou via FDN n'est de toutes façons pas très bon. Globalement, pour nos accès actuels, un abonné déverse de 50 $\in$  par mois pour avoir une connexion à Internet LDN, avec  $32\in$  par mois d'abonnement à LDN et  $17\epsilon$  par mois à Orange pour la ligne de téléphone fixe. Sur le total, moins de  $5\epsilon$  vont dans les caisses de l'association, le reste étant réparti entre les différents prestataires (FDN ne comptant quasiment pas dans ce calcul). Ces prestataires sont Orange, Nerim et indirectement SFR. Avec un abonnement à  $20 \epsilon$  par mois chez Bouyges Telecom, on se retrouve donc à donner jusqu'à 25e de moins tous les mois aux « gros », en étant directement client chez eux, qu'en étant abonné chez LDN. L'association étant à la place du FAI, son rôle est tout de même très important, puisque c'est l'acteur sur lequel repose toutes les obligations légales et qui est le plus à même d'espionner ou de réduire la qualité d'un accès selon le type de service ou la destination. Politiquement, pouvoir répondre « Lorraine Data Network » quand on demande quel est son FAI est aussi un acte politique important, puisque la réponse engage immédiatement une discussion. Cependant, outre l'argent qui va dans les caisses des « gros », l'indépendance est donc aussi loin d'être parfaite, puisque nous dépendons techniquement de tous ces opérateurs.

La solution consiste à assurer nous-mêmes le service de collecte, qui coûte actuellement près de  $30 \in \mathfrak{p}$ ar mois par ligne à l'association. La solution à moindre coût, c'est le Wifi.

L'idée est de créer un gros réseau Wifi sur Nancy (et d'autres villes de Lorraine), pour relier les appartements et maisons des adhérents entre eux. Ainsi, dans un premier temps, tous les adhérents peuvent communiquer entre eux, y compris si nous sommes coupés du monde. Ce réseau est parfaitement indépendant, et contourne totalement les intermédiaires que nous avons actuellement. La suite logique est d'adresser des IPv4 et IPv6 publiques pour chaque personne sur le réseau Wifi, et de le relier à une connexion à Internet. Ainsi, un adhérent LDN peut avoir

<span id="page-28-1"></span><sup>114.</sup> <https://adsl.ldn-fai.net/>

une connexion à Internet, juste en installant une antenne Wifi sur son toit, son balcon ou sa fenêtre. L'accès peut rapidement coûter moins de 10 $\in$  par mois, avec plus de 5 $\in$  qui vont dans les caisses de l'association. Il n'y a plus aucune contrainte non plus sur les durées d'abonnement, puisque ce système permet d'ouvrir une ligne pour 1 semaine sans que ça ne coûte plus cher à l'association. Les débits atteints avec le Wifi directionnel sont largement acceptables.

Il y a deux topologies possibles pour ce réseau Wifi. Soit un réseau de proche en proche, en reliant les appartements et maisons des adhérents à la chaîne, chacun faisant relai pour l'autre. Cette solution, qui a l'avantage d'une indépendance totale, pose problème en zone dense. Différents essais de ponts wifi ont été fait en 2014 pour relier des appartements d'adhérents, et nous avons rarement pu établir la communication. Les distances peuvent être très longues (nos essais ont été jusqu'à 6km), mais il faut que la vue entre les deux antennes soit parfaitement dégagée. Dans une ville comme Nancy, avec un nombre limité d'adhérents, c'est très rarement le cas.

La seconde solution est celle du point haut. Il suffit de poser des antennes Wifi LDN sur un bâtiment en hauteur, très visible à plusieurs endroits dans la ville, et tout le monde peut se connecter dessus. Cette solution nécessite de négocier la pose des antennes sur des bâtiments privés ou publics (tours, églises, châteaux d'eau, etc). Nous avons entamé des démarches de ce côté, en envoyant un courrier à l'Oph de Nancy, pour poser des antennes sur la tour des Aulnes [115](#page-29-1), qui est le bâtiment le plus haut de Lorraine, posé sur les hauteurs de Maxéville. Nous savons déjà que la mairie de Maxéville ne devrait pas s'opposer à la pose des antennes. Pour l'instant, nous n'avons pas de réponse de l'Oph, il faudra donc relancer en 2015.

À terme, si nous arrivons à poser des antennes sur la tour des Aulnes, le nombre d'adhérents pourrait rapidement augmenter (la couverture médiatique pour ce genre de projet pourrait être très importante). Nous pourrions alors petit à petit nous détacher de la tour des Aulnes, pour relier un maximum d'appartements entre eux.

Dans les deux cas, il faut relier le réseau à Internet. Pour cela, il faut que quelques nœuds du réseau Wifi aient accès à Internet. Ce pourra être des appartements d'adhérents fibrés, avec un VPN LDN pour se relier à l'infrastructure de Strasbourg.

#### <span id="page-29-0"></span>**8.3 Boîtiers VPN**

Ce projet est né au sein de l'association Neutrinet, avec qui nous sommes déjà en relation, puisque nous hébergeons leurs VPN.

L'ingénieuse idée est de proposer des petits serveurs sous forme de boîtiers (type Raspberry PI) avec un VPN pré-configuré. En ajoutant dessus un YunoHost, qui est un logiciel permettant de faire de l'autohébergement très facilement, il devient très simple d'héberger ses adresses mails et autres services directement chez soi (la meilleure solution pour le respect de sa vie privée sur Internet). En effet, il n'y a même plus besoin de configurer sa box pour que les services soient accessibles sur Internet, puisque tout le trafic passe par le VPN et que ce sont les IP du fournisseur de VPN qui sont utilisées. De plus, l'accès à Internet peut être calamiteux et filtré, il est possible de s'autohéberger facilement dans ces conditions, simplement en branchant le boîtier à la box. On peut donc déplacer son serveur d'un accès à Internet de particulier, à un accès 3G ou un accès restreint d'entreprise, et les services continuent d'être disponibles, uniquement en débranchant et rebranchant le boîtier et sans aucune configuration à modifier (même pas DNS). On peut donc également changer de FAI tous les mois ou déménager sans peine.

Si le fournisseur de VPN est une association comme LDN ou Neutrinet, c'est aussi une solution pour avoir un serveur derrière un accès à Internet propre, non-filtré et non-bridé (et avec de l'IPv6). En fournissant les boîtiers pré-configuré avec le VPN, YunoHost, un espace de stockage pour les sauvegardes sur un serveur de l'association et un nom de domaine qui pointe dessus par défaut (qu'on est pas obligés d'utiliser), l'autohébergement devient enfin à la portée de tout le monde.

<span id="page-29-1"></span><sup>115.</sup> [https://fr.wikipedia.org/wiki/Tour\\_Panoramique,\\_les\\_Aulnes/](https://fr.wikipedia.org/wiki/Tour_Panoramique,_les_Aulnes/)

Notre association a évidemment été vivement intéressée par cette solution, qui répond aux questions qu'on se pose depuis 4 ans sur la façon d'amener les gens à faire de l'autohébergement. Nous nous y sommes donc intéressés très tôt, et nous avons largement contribué au projet, notamment en développant l'application [116](#page-30-2) YunoHost qui permet d'installer facilement le client VPN sur le boîtier.

Nous avons aussi été plus loin dans la démarche. Nous avons notamment proposé d'ajouter une antenne Wifi aux boîtiers, pour permettre de diffuser un hotspot Wifi facilement. Cet accès Wifi permet de se connecter à Internet via le VPN. C'est donc une solution extraordinaire, pour avoir un accès à Internet associatif à la maison, à moindre coût. Il suffit de brancher le boîtier sur n'importe quel accès à Internet (y compris 3G donc), et un réseau Wifi LDN est immédiatement disponible, permettant de « nettoyer » totalement l'accès à Internet initial. Ce sont des IP fixes LDN, avec de l'IPv6, et c'est clé-en-main. Nous avons donc également développé l'application [117](#page-30-3) YunoHost qui permet de configurer en quelques clics un hotspot Wifi sur le boîtier. Ce projet est disponible pour n'importe quel fournisseur VPN, donc n'importe quelle association (de la fédération, par exemple) pour y participer.

Les associations LDN et Neutrinet devraient donc bientôt proposer ces boîtier nomades clé-en-main, qui permettent de s'autohéberger et de nettoyer son accès à Internet, sans contraintes. Le fonctionnement technique est décrit dans un PDF<sup>[118](#page-30-4)</sup> et un pad de travail<sup>[119](#page-30-5)</sup> sert à collecter les idées autour du projet. Une vidéo <sup>[120](#page-30-6)</sup> a été réalisée pour expliquer le fonctionnement du boîtier de façon claire et simple, et pouvoir communiquer de façon plus large. Le matériel que nous avons choisi avec Neutrinet est un boîtier Olimex (open-hardware) avec une antenne Wifi USB de la même marque, ce qui revient à  $70\epsilon$  par serveur, tout compris.

Un abonnement VPN chez LDN coûte de  $6\in$  à 10 $\in$  par mois. Combiné avec un accès à Internet lambda à  $20\epsilon$  par mois, il est donc possible d'avoir un accès à Internet LDN à moins de 30€ par mois, avec plus de 5€ par mois qui reviennent à l'association, et l'autohébergement clé-en-main et nomade en prime. En outre, les services de téléphonie et de TV du FAI initial restent disponibles, ainsi que l'accès Wifi de sa box, qui peut toujours servir de secours en cas de problème avec les VPN de l'association (ou de gros téléchargements que l'association ne pourrait pas supporter).

Le boîtier pourra ensuite facilement être décliné pour d'autres usages. Par exemple, sans le VPN, c'est aussi une PirateBox ou simplement une box pour FAI associatif. Puisque le boîtier avec l'antenne Wifi consomment moins de 2 Watt en charge, il est possible de facilement l'alimenter par batterie ou panneau solaire.

Le nom de code du boîtier est Fritedombox, tel qu'il a été décidé par Neutrinet. L'objectif est que chaque association décline ensuite son instance du projet, avec son propre nom de boîtier. Pour LDN, il a été voté que ça sera *La Brique Internet*. Tout le code est libre et n'importe quel matériel peut être utilisé.

|  | Pours   Contres   Abstentions   Ne prend pas part au vote |
|--|-----------------------------------------------------------|
|  |                                                           |

<span id="page-30-1"></span>Table 2 – Détail du vote « *Achat de matériel pour le projet de boîtier VPN (revente en version clé-en-main)* »

#### <span id="page-30-0"></span>**8.4 Services de l'association**

La première vague de services qui devrait être proposée par l'association est :

— **VPN :** Le service est prêt, il suffit de finir la doc utilisateur. Il sera également très utilisé pour le projet de boîtier VPN.

<span id="page-30-2"></span><sup>116.</sup> [https://github.com/jvaubourg/vpnclient\\_ynh/](https://github.com/jvaubourg/vpnclient_ynh/)

<span id="page-30-3"></span><sup>117.</sup> [https://github.com/jvaubourg/hotspot\\_ynh/](https://github.com/jvaubourg/hotspot_ynh/)

<span id="page-30-4"></span><sup>118.</sup> [https://github.com/jvaubourg/hotspot\\_ynh/blob/master/docs/box-project\\_french.pdf?raw=true](https://github.com/jvaubourg/hotspot_ynh/blob/master/docs/box-project_french.pdf?raw=true)

<span id="page-30-6"></span><span id="page-30-5"></span><sup>119.</sup> <http://pad.sebian.fr/p/box-project>

<sup>120.</sup> <http://ldn-fai.net/projet-de-boitier-vpn-associatif/>

- **VPS :** Le service est prêt, mais il faut attendre que la machine de services soit stabilisée.
- **Mutualisés :** Le mail et le jabber sont prêt, et il faut régler le problème de sécurité pour Wordpress. Pour tous les mutualisés, il faut régler le problème de certificats de YunoHost. Il faut également attendre que la machine de service soit stabilitée.

Les détails des services et des prix sont disponibles depuis l'année dernière sur le site <sup>[121](#page-31-3)</sup>, avec quelque adaptations depuis le passage de ISPConfig à YunoHost pour les mutualisés.

# <span id="page-31-0"></span>**9 Objectifs fixés pour 2014 lors de l'AG 2013**

- Lancer les services et les stabiliser ;
- atteindre un équilibre financier qui permettrait de payer un hébergement et du transit sans cadeaux ;
- créer et présenter de nouvelles conférences ;
- continuer le développement d'un système d'informations efficace ;
- renouveler les goodies/tee-shirts ;
- lancer une collecte indépendante.

# <span id="page-31-1"></span>**10 Objectifs pour 2015**

- Stabiliser la machine de services ;
- lancer officiellement les VPS, VPN et mutualisés ;
- lancer le projet de boîtiers VPN ;
- avancer sur la collecte Wifi ;
- avancer sur la collecte ADSL (ce qui dépend surtout du bon vouloir de WideVOIP) ;
- atteindre un équilibre financier qui permettrait de payer un hébergement et du transit sans cadeaux ;
- créer et présenter de nouvelles conférences, avec de nouveaux adhérents conférenciers.

# <span id="page-31-2"></span>**11 Élection du nouveau bureau**

Le bureau de l'association avait été renouvellé l'année dernière, avec deux nouveaux arrivants.

Comme annoncé lors de la dernière AG, Julien ne souhaite pas renouveller son mandat de président (pour le principe et en prévision d'un départ de Nancy l'année suivante, pour avoir une transition douce). Sébastien (qui habite maintenant à Paris) souhaite également laisser son poste de secrétaire, mais accepte de refaire un mandat si nécessaire. Émile ne souhaite pas rester trésorier-adjoint, dans la mesure où l'objectif de ce poste était de faire la passation avec Stéphane.

Nous avons un candidat pour le poste de président, et aucun pour le poste de secrétaire.

<span id="page-31-3"></span><sup>121.</sup> <http://ldn-fai.net/services-de-lassociation/>

<span id="page-32-0"></span>Candidats pour le nouveau bureau :

- **Président :** Vincent MERLET (actuel : Julien VAUBOURG) ;
- **Vice-président :** Gabriel CORONA (actuel) ;
- **Trésorier :** Stéphane GLONDU (actuel) ;
- **Secrétaire :** Sébastien BADIA (actuel)

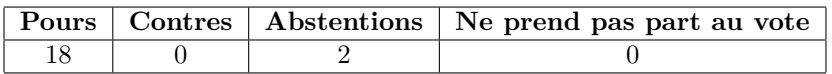

<span id="page-32-1"></span>Table 3 – Détail du vote « *Adoption du nouveau bureau* »